## ETSI GS MEC 048 V3.1.1 (2024-04)

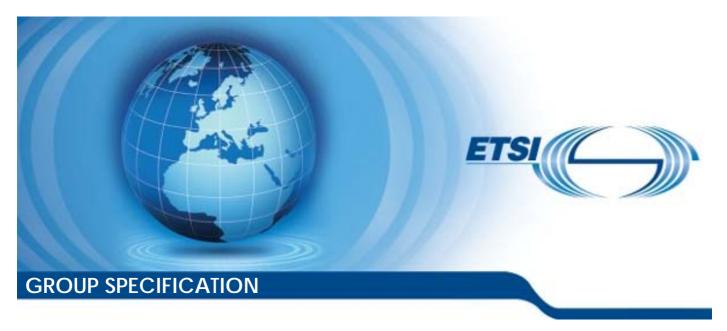

## Multi-access Edge Computing (MEC); Enablement API for Customer Self-Service

| Disclaimer |  |
|------------|--|
|            |  |

The present document has been produced and approved by the Multi-access Edge Computing (MEC) ETSI Industry Specification Group (ISG) and represents the views of those members who participated in this ISG.

It does not necessarily represent the views of the entire ETSI membership.

# Reference DGS/MEC-0048v311SelfServEnabl Keywords API, MEC

#### **ETSI**

650 Route des Lucioles F-06921 Sophia Antipolis Cedex - FRANCE

Tel.: +33 4 92 94 42 00 Fax: +33 4 93 65 47 16

Siret N° 348 623 562 00017 - APE 7112B Association à but non lucratif enregistrée à la Sous-Préfecture de Grasse (06) N° w061004871

#### Important notice

The present document can be downloaded from: https://www.etsi.org/standards-search

The present document may be made available in electronic versions and/or in print. The content of any electronic and/or print versions of the present document shall not be modified without the prior written authorization of ETSI. In case of any existing or perceived difference in contents between such versions and/or in print, the prevailing version of an ETSI deliverable is the one made publicly available in PDF format at <a href="https://www.etsi.org/deliver">www.etsi.org/deliver</a>.

Users of the present document should be aware that the document may be subject to revision or change of status.

Information on the current status of this and other ETSI documents is available at <a href="https://portal.etsi.org/TB/ETSIDeliverableStatus.aspx">https://portal.etsi.org/TB/ETSIDeliverableStatus.aspx</a>

If you find errors in the present document, please send your comment to one of the following services: https://portal.etsi.org/People/CommitteeSupportStaff.aspx

If you find a security vulnerability in the present document, please report it through our Coordinated Vulnerability Disclosure Program:

<a href="https://www.etsi.org/standards/coordinated-vulnerability-disclosure">https://www.etsi.org/standards/coordinated-vulnerability-disclosure</a>

#### Notice of disclaimer & limitation of liability

The information provided in the present deliverable is directed solely to professionals who have the appropriate degree of experience to understand and interpret its content in accordance with generally accepted engineering or other professional standard and applicable regulations.

No recommendation as to products and services or vendors is made or should be implied.

No representation or warranty is made that this deliverable is technically accurate or sufficient or conforms to any law and/or governmental rule and/or regulation and further, no representation or warranty is made of merchantability or fitness for any particular purpose or against infringement of intellectual property rights.

In no event shall ETSI be held liable for loss of profits or any other incidental or consequential damages.

Any software contained in this deliverable is provided "AS IS" with no warranties, express or implied, including but not limited to, the warranties of merchantability, fitness for a particular purpose and non-infringement of intellectual property rights and ETSI shall not be held liable in any event for any damages whatsoever (including, without limitation, damages for loss of profits, business interruption, loss of information, or any other pecuniary loss) arising out of or related to the use of or inability to use the software.

#### **Copyright Notification**

No part may be reproduced or utilized in any form or by any means, electronic or mechanical, including photocopying and microfilm except as authorized by written permission of ETSI.

The content of the PDF version shall not be modified without the written authorization of ETSI.

The copyright and the foregoing restriction extend to reproduction in all media.

© ETSI 2024. All rights reserved.

## Contents

| Intell       | lectual Property Rights                        | 6  |
|--------------|------------------------------------------------|----|
| Forev        | word                                           | 6  |
| Moda         | al verbs terminology                           | 6  |
| 1            | Scope                                          | 7  |
| 2            | •                                              |    |
| 2            | References                                     |    |
| 2.1          | Normative references                           |    |
| 2.2          | Informative references                         | /  |
| 3            | Definition of terms, symbols and abbreviations | 8  |
| 3.1          | Terms                                          |    |
| 3.2          | Symbols                                        | 8  |
| 3.3          | Abbreviations                                  | 8  |
| 4            | Overview                                       | 8  |
| 5            | Description of the services (informative)      | 8  |
| 5.1          | Introduction                                   |    |
| 5.2          | Sequence diagrams                              |    |
| 5.2.1        | General                                        |    |
| 5.2.2        |                                                |    |
| 5.2.2.       |                                                |    |
| 5.2.2.2      |                                                |    |
| 5.2.2.3      |                                                |    |
| 5.2.2.4      |                                                |    |
| 5.2.2.       | 5 Tenant resource query                        | 10 |
| 5.2.3        |                                                |    |
| 5.2.3.       |                                                |    |
| 5.2.3.2      |                                                |    |
| 5.2.3.3      |                                                |    |
| 5.2.3.4      |                                                |    |
| 5.2.4        |                                                |    |
| 5.2.4.       |                                                |    |
| 5.2.4.2      |                                                |    |
| 5.2.4.3      |                                                |    |
| 5.2.4.4      |                                                |    |
| 5.2.5        |                                                |    |
| 5.2.6        |                                                |    |
| 6            | Data model                                     |    |
| 6.1          | Introduction                                   |    |
| 6.2          | Resource data types                            |    |
| 6.2.1        | Overview                                       |    |
| 6.2.2        | Type: TenantInfo                               |    |
| 6.2.3        | Type: ResourceQuotaInfo                        |    |
| 6.2.4        | Type: SiteResourceQuotaInfo                    |    |
| 6.3<br>6.3.1 | Subscription data types                        |    |
| 6.3.2        | Type: ResourceUsageSubscription                |    |
| 6.3.3        | Type: SiteResourceUsageSubscription            |    |
| 6.3.4        | Type: SubscriptionLinkList                     |    |
| 6.4          | Notifications data types                       |    |
| 6.4.1        | Introduction.                                  |    |
| 6.4.2        | Type: ResourceUsageNotification                |    |
| 6.4.3        | Type: SiteResourceUsageNotification            |    |
| 6.5          | Referenced structured data types               |    |
| 6.5.1        | Introduction                                   |    |
| 6.5.2        | Type: SiteInfo                                 | 22 |

| Type: ResourceInfo            | 22                                                                                                    |
|-------------------------------|----------------------------------------------------------------------------------------------------|
| API definitions               | 23                                                                                                    |
|                               |                                                                                                    |
|                               |                                                                                                    |
|                               |                                                                                                    |
|                               |                                                                                                    |
|                               |                                                                                                    |
|                               |                                                                                                    |
|                               |                                                                                                    |
|                               |                                                                                                    |
|                               |                                                                                                    |
|                               |                                                                                                    |
|                               |                                                                                                    |
|                               |                                                                                                    |
|                               |                                                                                                    |
|                               |                                                                                                    |
|                               |                                                                                                    |
|                               |                                                                                                    |
| -                             |                                                                                                    |
|                               |                                                                                                    |
|                               |                                                                                                    |
|                               |                                                                                                    |
|                               |                                                                                                    |
|                               |                                                                                                    |
|                               |                                                                                                    |
|                               |                                                                                                    |
|                               |                                                                                                    |
|                               |                                                                                                    |
|                               |                                                                                                    |
|                               |                                                                                                    |
|                               |                                                                                                    |
|                               |                                                                                                    |
|                               |                                                                                                    |
|                               |                                                                                                    |
|                               |                                                                                                    |
|                               |                                                                                                    |
|                               |                                                                                                    |
|                               |                                                                                                    |
|                               |                                                                                                    |
|                               |                                                                                                    |
|                               |                                                                                                    |
| <u>.</u>                      |                                                                                                    |
| 1                             |                                                                                                    |
|                               |                                                                                                    |
|                               |                                                                                                    |
|                               |                                                                                                    |
|                               |                                                                                                    |
|                               |                                                                                                    |
|                               |                                                                                                    |
|                               |                                                                                                    |
| *                             |                                                                                                    |
| <u> •</u>                     |                                                                                                    |
|                               |                                                                                                    |
|                               |                                                                                                    |
|                               |                                                                                                    |
|                               |                                                                                                    |
|                               |                                                                                                    |
|                               |                                                                                                    |
|                               |                                                                                                    |
| Description                   |                                                                                                    |
| Describuon                    |                                                                                                    |
| 12345 $12345$ $12345$ $12345$ | API definitions Introduction Global definitions and resource structure Resource: a list of tenants.  Description. Resource definition Resource methods.  GET PUT PATCH POST DELETE Resource: individual tenant Description. Resource definition Resource methods.  GET PUT PATCH POST DELETE Resource: per system resource quota. Description. Resource definition Resource methods.  GET PUT PATCH POST DELETE Resource: per system resource quota. Description. Resource definition Resource definition Resource definition Resource definition Resource definition Resource definition Resource definition Resource definition Resource definition Resource definition Resource definition Resource definition Resource a list of per site resource quota Description Resource definition Resource definition |

|         | •                   |                     |    |
|---------|---------------------|---------------------|----|
| 8.2     | Definition and oper | ration on Resources | 43 |
| 8.1     | Introduction        |                     | 43 |
| 8 O     | penAPI definitions  | (informative)       | 43 |
| 7.9.3.5 | DELETE              |                     | 42 |
| 7.9.3.4 | POST                |                     | 42 |
| 7.9.3.3 | PATCH               |                     | 42 |
| 7.9.3.2 | PUT                 |                     | 41 |
| 7.9.3.1 | GET                 |                     | 40 |
|         | Resource metho      |                     |    |

## Intellectual Property Rights

#### **Essential patents**

IPRs essential or potentially essential to normative deliverables may have been declared to ETSI. The declarations pertaining to these essential IPRs, if any, are publicly available for **ETSI members and non-members**, and can be found in ETSI SR 000 314: "Intellectual Property Rights (IPRs); Essential, or potentially Essential, IPRs notified to ETSI in respect of ETSI standards", which is available from the ETSI Secretariat. Latest updates are available on the ETSI Web server (https://ipr.etsi.org/).

Pursuant to the ETSI Directives including the ETSI IPR Policy, no investigation regarding the essentiality of IPRs, including IPR searches, has been carried out by ETSI. No guarantee can be given as to the existence of other IPRs not referenced in ETSI SR 000 314 (or the updates on the ETSI Web server) which are, or may be, or may become, essential to the present document.

#### **Trademarks**

The present document may include trademarks and/or tradenames which are asserted and/or registered by their owners. ETSI claims no ownership of these except for any which are indicated as being the property of ETSI, and conveys no right to use or reproduce any trademark and/or tradename. Mention of those trademarks in the present document does not constitute an endorsement by ETSI of products, services or organizations associated with those trademarks.

**DECT**<sup>TM</sup>, **PLUGTESTS**<sup>TM</sup>, **UMTS**<sup>TM</sup> and the ETSI logo are trademarks of ETSI registered for the benefit of its Members. **3GPP**<sup>TM</sup> and **LTE**<sup>TM</sup> are trademarks of ETSI registered for the benefit of its Members and of the 3GPP Organizational Partners. **oneM2M**<sup>TM</sup> logo is a trademark of ETSI registered for the benefit of its Members and of the oneM2M Partners. **GSM**<sup>®</sup> and the GSM logo are trademarks registered and owned by the GSM Association.

## **Foreword**

This Group Specification (GS) has been produced by ETSI Industry Specification Group (ISG) Multi-access Edge Computing (MEC).

## Modal verbs terminology

In the present document "shall", "shall not", "should", "should not", "may", "need not", "will", "will not", "can" and "cannot" are to be interpreted as described in clause 3.2 of the <u>ETSI Drafting Rules</u> (Verbal forms for the expression of provisions).

"must" and "must not" are NOT allowed in ETSI deliverables except when used in direct citation.

## 1 Scope

The present document specifies the enablement APIs produced by MEO over Mm1 reference point to support customer self-service portal. This includes the related aspects on tenant management, per tenant application management, per tenant resource management, basic monitoring per tenant, per tenant accounting capabilities. It describes the information flows, required information, and specifies the necessary operations, data models and API definitions with example codes.

## 2 References

## 2.1 Normative references

References are either specific (identified by date of publication and/or edition number or version number) or non-specific. For specific references, only the cited version applies. For non-specific references, the latest version of the referenced document (including any amendments) applies.

Referenced documents which are not found to be publicly available in the expected location might be found at <a href="https://docbox.etsi.org/Reference/">https://docbox.etsi.org/Reference/</a>.

NOTE: While any hyperlinks included in this clause were valid at the time of publication, ETSI cannot guarantee their long term validity.

The following referenced documents are necessary for the application of the present document.

[1] <u>ETSI GS MEC 009</u>: "Multi-access Edge Computing (MEC); General principles, patterns and common aspects of MEC Service APIs".

#### 2.2 Informative references

References are either specific (identified by date of publication and/or edition number or version number) or non-specific. For specific references, only the cited version applies. For non-specific references, the latest version of the referenced document (including any amendments) applies.

NOTE: While any hyperlinks included in this clause were valid at the time of publication, ETSI cannot guarantee their long term validity.

The following referenced documents are not necessary for the application of the present document but they assist the user with regard to a particular subject area.

[i.1] ETSI GR MEC 001: "Multi-access Edge Computing (MEC); Terminology".
 [i.2] <u>IETF RFC 4122</u>: "A Universally Unique IDentifier (UUID) URN Namespace".
 [i.3] OpenAPI<sup>TM</sup> Specification.
 [i.4] <u>IETF RFC 7807</u>: "Problem Details for HTTP APIs".
 [i.5] IETF RFC 3986: "Uniform Resource Identifier (URI): Generic Syntax".

## 3 Definition of terms, symbols and abbreviations

#### 3.1 Terms

For the purposes of the present document, the terms given in ETSI GR MEC 001 [i.1] and the following apply:

**tenant:** user who shares the access to the resources (e.g. a set of physical, virtual or service resources) in a private or public environment that is isolated from other users

NOTE: A tenant in MEC can be associated with an enterprise customer who has an account with the MEC system provider. Such enterprise customer may be associated with one or multiple tenants in a MEC system.

## 3.2 Symbols

Void.

## 3.3 Abbreviations

For the purposes of the present document, the abbreviations given in ETSI GR MEC 001 [i.1] and the following apply:

CSE Customer Self-service Enablement

## 4 Overview

The present document specifies the Customer Self-service Enablement (CSE) APIs over Mm1 reference point in order to support customer self-service portal.

Clause 5 introduces the functionalities enabled by CSE APIs and how the CSE services may be used by a service consumer. It provides the high-level information flows and describes the necessary operations.

The information that can be exchanged over the CSE APIs is described in clause 6 which defines detailed data models with description on all information elements.

Clause 7 specifies the CSE APIs providing detailed information how information elements are mapped into a RESTful API design.

The informative OpenAPI definitions are provided in clause 8 to illustrate the usage of the defined data model.

## 5 Description of the services (informative)

#### 5.1 Introduction

A self-service portal is the customer facing part of the IT service management tool. In the context of MEC, self-service portals provide customers quick and easy access to the various services and resources offered by the MEC system. The CSE services are intended to support customer self-service portal, enabling simple application management and basic tenant, resource management capabilities.

Via Mm1 reference point the CSE APIs enable the basic functions, including:

- Tenant management:
  - creation of tenant resource;
  - deletion of tenant resource;

- updating tenant resource; and
- querying tenant resource.
- Computing resource management:
  - per tenant resource request in an edge site or in a MEC system;
  - per tenant resource request update in an edge site or in a MEC system; and
  - per tenant resource quota query in an edge site or in a MEC system.
- REST based subscribe-notify model:
  - subscribing to CSE event notifications;
  - receiving notifications on subscribed CSE events;
  - updating subscription for CSE event notifications; and
  - unsubscribing from CSE event notifications.

## 5.2 Sequence diagrams

#### 5.2.1 General

The following clauses describe how the CSE services can be used by a service consumer via Mm1 reference point. The related sequence diagrams are presented.

## 5.2.2 Tenant management

#### 5.2.2.1 Introduction

In the context of the present document, a tenant typically is associated with an enterprise customer who has an account with the MEC system provider. The basic functionalities for tenant management include:

- tenant resource creation;
- tenant resource deletion;
- tenant resource update; and
- tenant resource query.

#### 5.2.2.2 Tenant resource creation

Figure 5.2.2.2-1 shows a scenario where a service consumer requests to create a tenant resource.

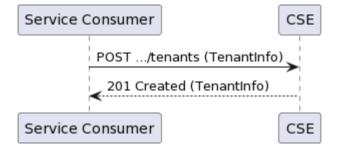

Figure 5.2.2.2-1: Flow of tenant resource creation

Tenant resource creation, as illustrated in Figure 5.2.2.2-1, consists of the following steps:

- 1) Service consumer sends a request to the CSE to create a tenant resource with the associated information.
- 2) CSE returns "201 Created" with the message body including the accepted TenantInfo structure.

#### 5.2.2.3 Tenant resource deletion

Figure 5.2.2.3-1 shows a scenario where a service consumer requests to delete a tenant resource.

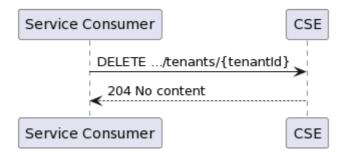

Figure 5.2.2.3-1: Flow of tenant resource deletion

Tenant resource deletion, as illustrated in Figure 5.2.2.3-1, consists of the following steps:

- 1) Service consumer sends a request to the CSE to delete a tenant resource.
- 2) CSE responds with "204 No content".

## 5.2.2.4 Tenant resource update

Figure 5.2.2.4-1 shows a scenario where a service consumer requests to update the information of a tenant resource.

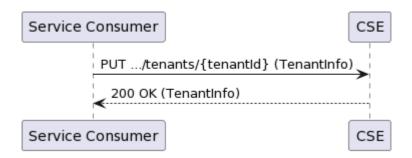

Figure 5.2.2.4-1: Flow of tenant resource update

Tenant resource update, as illustrated in Figure 5.2.2.4-1, consists of the following steps:

- 1) Service consumer requests the CSE to update the information of a tenant resource by sending a PUT request with the modified data structure specific to that tenant resource.
- 2) CSE responds with "200 OK" with the message body containing the accepted data structure specific to that tenant resource.

#### 5.2.2.5 Tenant resource query

Figure 5.2.2.5-1 shows a scenario where a service consumer requests to query the information of a specific tenant resource.

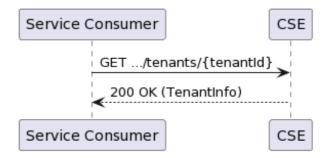

Figure 5.2.2.5-1: Flow of querying a specific tenant resource

Querying a specific tenant resource, as illustrated in Figure 5.2.2.5-1, consists of the following steps:

- 1) Service consumer requests the CSE to query the information of a specific tenant resource.
- 2) CSE responds with "200 OK" with the message body containing the information of that tenant resource.

Figure 5.2.2.5-2 shows a scenario where a service consumer requests to query the information of all tenant resources.

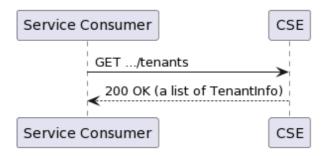

Figure 5.2.2.5-2: Flow of querying all tenant resources

Querying all tenant resources, as illustrated in Figure 5.2.2.5-2, consists of the following steps:

- 1) Service consumer requests the CSE to query the information of all tenant resources.
- 2) CSE responds with "200 OK" with the message body containing the information of a list of tenant resources.

## 5.2.3 Computing resource management

#### 5.2.3.1 Introduction

The computing resource management is about the resource information in an edge site or a MEC system that is associated with a tenant, and the basic functionalities include:

- per tenant resource request in an edge site;
- per tenant resource request update in an edge site;
- per tenant resource quota query in an edge site;
- per tenant resource request in a MEC system;
- per tenant resource request update in a MEC system; and
- per tenant resource quota query in a MEC system.

## 5.2.3.2 Computing resource request (per-tenant)

Figure 5.2.3.2-1 shows a scenario where a service consumer requests computing resource for a tenant. It is used to request the computing resource in a MEC system or an edge site that can be used for a tenant.

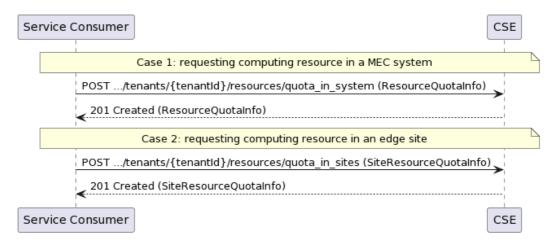

Figure 5.2.3.2-1: Flow of computing resource request

Per-tenant computing resource request, as illustrated in Figure 5.2.3.2-1, consists of the following steps:

- 1) Service consumer sends a message to the CSE requesting the computing resource quota for a tenant:
  - Case 1: requesting computing resource in a MEC system.
  - Case 2: requesting computing resource in an edge site.
- 2) CSE returns "201 Created" with the message body including the granted computing resource quota:
  - Case 1: the data structure resourceQuotaInfo is returned.
  - Case 2: the data structure siteResourceQuotaInfo is returned.

#### 5.2.3.3 Computing resource request update (per-tenant)

Figure 5.2.3.3-1 shows a scenario where a service consumer requests to update the computing resource request for a tenant. It is used to update the request of the computing resource in a MEC system or an edge site that can be used for a tenant.

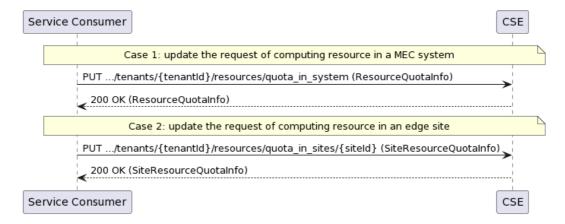

Figure 5.2.3.3-1: Flow of updating the computing resource request

Computing resource request update, as illustrated in Figure 5.2.3.3-1, consists of the following steps:

- 1) Service consumer requests the CSE to update the computing resource request for a tenant by sending a PUT request with the modified data structure specific to that computing resource request for a tenant:
  - Case 1: updating the request of computing resource in a MEC system.
  - Case 2: updating the request of computing resource in an edge site.
- 2) CSE responds with "200 OK" with the message body containing the accepted data structure:
  - Case 1: the data structure resourceQuotaInfo is returned.
  - Case 2: the data structure siteResourceQuotaInfo is returned.

#### 5.2.3.4 Computing resource quota query (per tenant)

Figure 5.2.3.4-1 shows a scenario where a service consumer requests to query the computing resource quota for a specific tenant. It is used to query the per-tenant quota of the computing resource in a MEC system or an edge site.

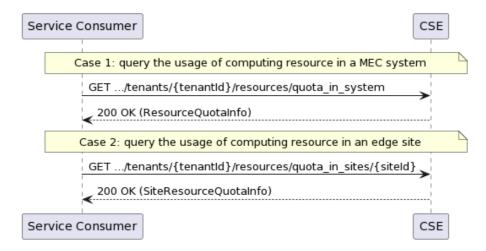

Figure 5.2.3.4-1: Flow of querying the computing resource quota

Querying the per-tenant quota of the computing resource, as illustrated in Figure 5.2.3.4-1, consists of the following steps:

- 1) Service consumer requests the CSE to query the computing resource quota for a specific tenant:
  - Case 1: query the per-tenant quota of the computing resource in a MEC system.
  - Case 2: query the per-tenant quota of the computing resource in an edge site.
- 2) CSE responds with "200 OK" with the message body containing the requested information:
  - Case 1: the data structure resourceQuotaInfo is returned.
  - Case 2: the data structure siteResourceQuotaInfo is returned.

## 5.2.4 REST based subscribe-notify model

#### 5.2.4.1 Subscribing to CSE event notifications

To receive notifications on selected events, the service consumer creates a subscription to certain specific event that is available. Figure 5.2.4.1-1 shows a scenario where the service consumer uses REST based procedures to create a subscription for CSE event notifications.

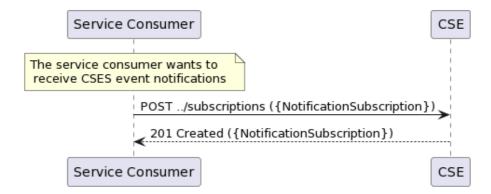

Figure 5.2.4.1-1: Flow of subscribing to CSE event notifications

Subscribing to the CSE event notifications, as illustrated in Figure 5.2.4.1-1, consists of the following steps.

When the service consumer wants to receive CSE event notifications, it creates a subscription:

- The service consumer sends a POST request with the message body containing the {NotificationSubscription}
  data structure.
- 2) CSE sends "201 Created" response with the message body containing the data structure specific to that CSE event subscription.

#### 5.2.4.2 Receiving notification on expiry of CSE event subscription

CSE may define an expiry time for the CSE event subscription. In case expiry time is used, the time will be included in the {NotificationSubscription} data structure that is included in the response message to the subscription. Prior the expiry, CSE will also send a notification to the service consumer that owns the subscription.

Figure 5.2.4.2-1 shows a scenario where the service consumer receives a subscription expiry notification for the existing subscription.

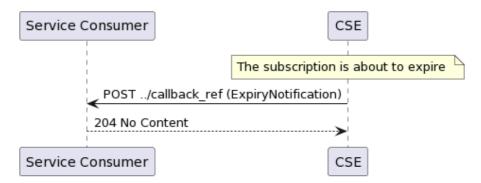

Figure 5.2.4.2-1: Flow of CSE sending a notification on expiry of the subscription

Sending a notification on expiry of the subscription, as illustrated in Figure 5.2.4.2-1 consists of the following steps. If CSE has defined an expiry time for the subscription, CSE will send a notification prior the expiry:

- CSE sends a POST request to the callback reference address included by the service consumer in the subscription request. The POST request contains a data structure ExpiryNotification.
- 2) Service consumer sends a "204 No Content" response.

#### 5.2.4.3 Updating subscription for CSE event notifications

Figure 5.2.4.3-1 shows a scenario where the service consumer needs to update an existing subscription for a CSE event notification. The subscription update is triggered e.g. by the need to change the existing subscription, or due to the expiry of the subscription.

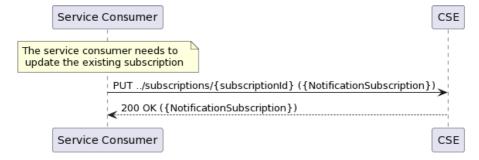

Figure 5.2.4.3-1: Flow of service consumer updating subscription for CSE event notifications

Updating subscription for CSE event notifications, as illustrated in Figure 5.2.4.3-1, consists of the following steps.

When the service consumer needs to modify an existing subscription for CSE event notifications, it can update the corresponding subscription as follows:

- 1) Service consumer updates the subscription resource by sending a PUT request to the resource containing all the subscription information with the modified data structure specific to that CSE event subscription.
- 2) CSE returns "200 OK" with the message body containing the accepted data structure specific to that CSE event subscription.

#### 5.2.4.4 Unsubscribing from CSE event notifications

When the service consumer does not want to receive notifications anymore after subscribing to CSE events, the service consumer unsubscribes from the CSE event notifications. Figure 5.2.4.4-1 shows a scenario where the service consumer uses REST based procedures to delete the subscription for CSE event notifications.

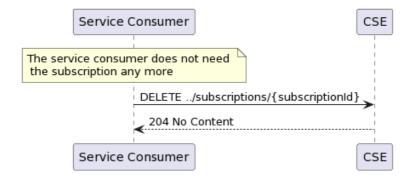

Figure 5.2.4.4-1: Flow of unsubscribing from the CSE event notifications

Unsubscribing from the CSE event notifications, as illustrated in Figure 5.2.4.4-1, consists of the following steps.

When the service consumer does not want to receive the notifications anymore, it can unsubscribe from the CSE notification events by deleting the subscription:

- Service consumer sends a DELETE request to the resource representing the CSE event subscription that was created.
- 2) CSE sends "204 No content" response.

## 5.2.5 Receiving CSE event notifications about resource usage in a MEC system

Figure 5.2.5-1 presents the scenario where the CSE sends to the service consumer CSE event notifications about the computing resource usage of a tenant in a MEC system.

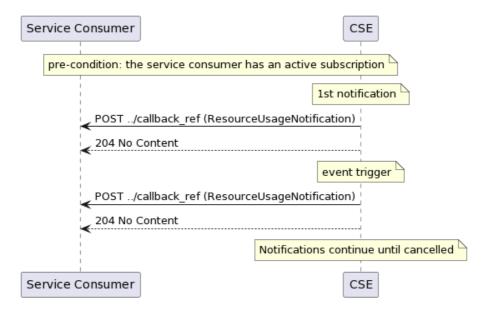

Figure 5.2.5-1: Flow of receiving CSE event notifications on resource usage in a MEC system

Receiving CSE event notifications on resource usage in a MEC system, as illustrated in Figure 5.2.5-1, consists of the following steps:

- 1) CSE sends a POST request with the message body containing the ResourceUsageNotification data structure to the callback reference address included by the service consumer in the CSE event subscription.
- 2) Service consumer sends a "204 No Content" response to the CSE.

## 5.2.6 Receiving CSE event notifications about resource usage in edge sites

Figure 5.2.6-1 presents the scenario where the CSE sends to the service consumer CSE event notifications about the computing resource usage of a tenant in one or multiple edge sites.

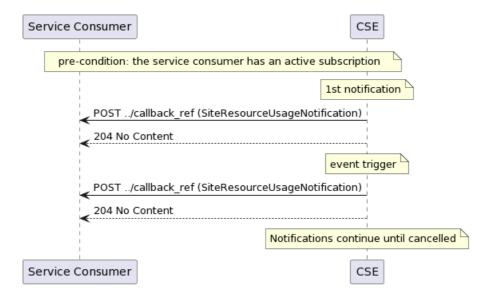

Figure 5.2.6-1: Flow of receiving CSE event notifications on resource usage in edge sites

Receiving CSE event notifications on resource usage in edge sites, as illustrated in Figure 5.2.6-1, consists of the following steps:

- 1) CSE sends a POST request with the message body containing the SiteResourceUsageNotification data structure to the callback reference address included by the service consumer in the CSE event subscription.
- 2) Service consumer sends a "204 No Content" response to the CSE.

## 6 Data model

## 6.1 Introduction

The following clauses define the description of the data model.

## 6.2 Resource data types

#### 6.2.1 Overview

This clause defines data structures that shall be used in resource representations.

## 6.2.2 Type: TenantInfo

This type represents the information on a tenant.

The attributes of the TenantInfo shall follow the notations provided in Table 6.2.2-1.

Table 6.2.2-1: Attributes of TenantInfo

| Attribute name | Data type | Cardinality | Description                                                                                                    |
|----------------|-----------|-------------|----------------------------------------------------------------------------------------------------|
| customerId     | String    |             | Identifier of the customer. For the uniqueness of the identifier across the MEC system, UUID format [i.2] is recommended. |
| customerName   | String    |             | Name of the customer. Examples include the name of a company.                                                             |

| Attribute name                                                                                           | Data type                                                                        | Cardinality                                                | Description                                                                                                    |  |  |
|----------------------------------------------------------------------------------------------------|----------------------------------------------------------------------------------|------------------------------------------------------------|----------------------------------------------------------------------------------------------------|--|--|
| customerCategory                                                                                         | String                                                                           | 01                                                         | Category of the customer. The example values include: 1. "Finance". 2. "Manufacturing". 3. "Retail". 4. "Education". 5. "Automotive". |  |  |
| tenantId  String  01  Identifier of the tenant. Shall be absent in POST requests, and present otherwise. |                                                                                  |                                                            |                                                                                                    |  |  |
| tenantName                                                                                               | String                                                                           | 1                                                          | Name of the tenant.                                                                                                    |  |  |
| resourceUseInfo ResourceInfo 01 Resource in the MEC system that can be tenant.                           |                                                                                  | Resource in the MEC system that can be used by the tenant. |                                                                                                    |  |  |
| siteList                                                                                                 | siteList array(SiteInfo) 0N A list of edge sites that can be used by the tenant. |                                                            |                                                                                                    |  |  |
| NOTE: Either resourceUseInfo or siteList or none of them shall be present.                               |                                                                                  |                                                            |                                                                                                    |  |  |

## 6.2.3 Type: ResourceQuotaInfo

This type represents the information on the computing resource quota for a tenant in a MEC system.

The attributes of the ResourceQuotaInfo shall follow the notations provided in Table 6.2.3-1.

Table 6.2.3-1: Attributes of ResourceQuotalnfo

| Attribute name Data type Cardinality Description                                                       |  |  |  |  |  |
|----------------------------------------------------------------------------------------------------|--|--|--|--|--|
| cpuQuota Integer 01 Allowed number of CPUs in the MEC system that can be used by the tenant.           |  |  |  |  |  |
| memoryQuota Integer 01 Allowed amount of memory (MB) in the MEC system that can be used by the tenant. |  |  |  |  |  |
| diskQuota Integer 01 Allowed amount of disk (GB) in the MEC system that can be used by the tenant.     |  |  |  |  |  |
| NOTE: At least one of cpuQuota, memoryQuota and, diskQuota shall be present.                           |  |  |  |  |  |

## 6.2.4 Type: SiteResourceQuotaInfo

This type represents the information on the computing resource quota for a tenant in an edge site.

The attributes of the SiteResourceQuotaInfo shall follow the notations provided in Table 6.2.4-1.

Table 6.2.4-1: Attributes of SiteResourceQuotaInfo

| Attribute name                                                                                        | Data type | Cardinality                                                             | Description                                                                                                    |  |
|----------------------------------------------------------------------------------------------------|-----------|-------------------------------------------------------------------------|----------------------------------------------------------------------------------------------------|--|
| siteId                                                                                                | String    | 1                                                                       | Identifier of an edge site. For the uniqueness of the identifier across the MEC system, UUID format [i.2] is recommended. |  |
| cpuQuota                                                                                              | Integer   | Allowed number of CPUs in the edge site that can be used by the tenant. |                                                                                                    |  |
| memoryQuota Integer 01 Allowed amount of memory (MB) in the edge site that can be used by the tenant. |           |                                                                         |                                                                                                    |  |
| diskQuota Integer 01 Allowed amount of disk (GB) in the edge site that can be used by the tenant.     |           |                                                                         |                                                                                                    |  |
| NOTE: At least one of cpuQuota, memoryQuota and, diskQuota shall be present.                          |           |                                                                         |                                                                                                    |  |

## 6.3 Subscription data types

## 6.3.1 Introduction

This clause defines data structures for subscriptions.

## 6.3.2 Type: ResourceUsageSubscription

This type represents a subscription to get updates on the computing resource usage of a tenant in a MEC system.

Table 6.3.2-1: Attributes of the ResourceUsageSubscription

| Attribute name          | Data type          | Cardinality | Description                                                                           |
|-------------------------|--------------------|-------------|---------------------------------------------------------------------------------------|
| subscriptionType        | String             | 1           | Shall be set to "ResourceUsageSubscription".                                          |
| callbackReference       | Uri                | 01          | URI exposed by the client on which to receive                                         |
|                         |                    |             | notifications via HTTP. See note 1.                                                   |
| requestTestNotification | Boolean            | 01          | Set to TRUE by the service consumer to request a test                                 |
|                         |                    |             | notification via HTTP on the callbackReference URI, as                                |
|                         |                    |             | specified in ETSI GS MEC 009 [1], clause 6.12a.                                       |
| websockNotifConfig      | WebsockNotifConfig | 01          | Provides details to negotiate and signal the use of a                                 |
|                         |                    |             | Websocket connection between the WAIS and the                                         |
|                         |                    |             | service consumer for notifications. See note 1.                                       |
| _links                  | Structure (inline) | 01          | Hyperlink related to the resource. This shall be only                                 |
|                         |                    |             | included in the HTTP responses and in HTTP PUT                                        |
|                         |                    |             | requests.                                                                             |
| >self                   | LinkType           | 1           | Self-referring URI. The URI shall be unique within the                                |
|                         |                    |             | CSE API as it acts as an ID for the subscription                                      |
|                         |                    |             | (SubscriptionId).                                                                     |
| customerId              | String             | 1           | Identifier to uniquely specify the customer for the                                   |
|                         |                    |             | subscription.                                                                         |
| tenantId                | String             | 1           | Identifier of the tenant.                                                             |
| notificationTrigger     | Structure (inline) | 1           | Set for trigger-based event notification reporting.                                   |
| >triggerType            | Enum (inline)      | 1           | Trigger for the notification:                                                         |
|                         |                    |             | 10 = Notification trigged based on the number of                                      |
|                         |                    |             | used CPUs.                                                                            |
|                         |                    |             | 11 = Notification trigged based on the number of                                      |
|                         |                    |             | remaining CPUs.                                                                       |
|                         |                    |             | 20 = Notification trigged based on the amount of                                      |
|                         |                    |             | used memory.                                                                          |
|                         |                    |             | 21 = Notification trigged based on the amount of                                      |
|                         |                    |             | remaining memory.                                                                     |
|                         |                    |             | 30 = Notification trigged based on the amount of                                      |
|                         |                    |             | used disk.                                                                            |
|                         |                    |             | 31 = Notification trigged based on the amount of                                      |
| . 46 1 - 1 - 1          | 11:-40             | 4           | remaining disk.                                                                       |
| >threshold              | Uint8<br>Boolean   | 1           | Threshold for trigger-based event reporting.  Indicator for the triggering condition: |
| >greaterOrLess          | Boolean            | 1           | 0: greater than or equal to the threshold.                                            |
|                         |                    |             | 1: less than or equal to the threshold.                                               |
| ovniry Doodling         | TimeStemp          | 01          |                                                                                       |
| expiryDeadline          | TimeStamp          |             | The expiration time of the subscription determined by the CSE.                        |

NOTE: At least one of callbackReference and websockNotifConfig shall be provided by the service consumer. If both are provided, it is up to CSE to select an alternative and return only that alternative in the response, as specified in ETSI GS MEC 009 [1], clause 6.12a.

## 6.3.3 Type: SiteResourceUsageSubscription

This type represents a subscription to get updates on the computing resource usage of a tenant in one or multiple edge sites.

Table 6.3.3-1: Attributes of the SiteResourceUsageSubscription

| mebsockNotifConfig WebsockNotifConfig 01 Provides details to negotiate and signal the use of a Websocket connection between the WAIS and the service consumer for notifications. See note 1.  Jinks Structure (inlined) 01 Hyperlink related to the resource. This shall be only included in the HTTP responses and in HTTP PUT requests.  Self LinkType 1 Self-referring URI. The URI shall be unique within the CSE API as it acts as an ID for the subscription (SubscriptionId).  customerId String 1 Identifier to uniquely specify the customer for the subscription.  String 1 Identifier to uniquely specify a list of edge sites for subscription.  TenantId String 1 Identifiers to uniquely specify a list of edge sites for subscription.  Trigger of the tenant.  Array(siteId) 1 Set for trigger-based event notification reporting.  StringerType Enum (inline) 1 Trigger for the notification trigged based on the number of used CPUs.  11 = Notification trigged based on the amount of used memory.  20 = Notification trigged based on the amount of used memory.  30 = Notification trigged based on the amount of used disk.  31 = Notification trigged based on the amount of used disk.  31 = Notification trigged based on the amount of remaining memory.  30 = Notification trigged based on the amount of used disk.  31 = Notification trigged based on the amount of used disk.  31 = Notification trigged based on the amount of remaining memory.  30 = Notification trigged based on the amount of used disk.  31 = Notification trigged based on the amount of used disk.  31 = Notification trigged based on the amount of the disk of the properties.  Self control of the trigger based event reporting.  Indicator for the trigger based event reporting.  Indicator for the triggering condition:  0 : greater Or Less Boolean 1 Indicator for the triggering condition:  1 : less than or equal to the threshold.                                                                                                    | Attribute name          | Data type           | Cardinality | Description                                                  |
|----------------------------------------------------------------------------------------------------|-------------------------|---------------------|-------------|--------------------------------------------------------------|
| requestTestNotification  Boolean  01 Set to TRUE by the service consumer to request at notification via HTTP on the callbackReference URI specified in ETSI GS MEC 009 [1], clause 6.12a.  WebsockNotifConfig  WebsockNotifConfig  WebsockNotifConfig  O1 Provides details to negotiate and signal the use of a Websocket connection between the WAIS and the service consumer for notifications. See note 1.  Links  Structure (inlined)  O1 Hyperlink related to the resource. This shall be only included in the HTTP responses and in HTTP PUT requests.  Self  LinkType  1 Self-referring URI. The URI shall be unique within it CSE API as it acts as an ID for the subscription (SubscriptionId).  customerld  String  1 Identifier to uniquely specify the customer for the subscription.  Identifier to uniquely specify a list of edge sites for subscription.  To include the tenant.  SiteList  Array(siteId)  1 Identifier to uniquely specify a list of edge sites for subscription.  To include the tenant.  Trigger Type  Enum (inline)  1 Trigger for the notification:  10 = Notification trigged based on the number of used CPUs.  11 = Notification trigged based on the number of remaining memory.  21 = Notification trigged based on the amount of used memory.  21 = Notification trigged based on the amount of remaining memory.  30 = Notification trigged based on the amount of remaining memory.  31 = Notification trigged based on the amount of remaining memory.  32 = Notification trigged based on the amount of remaining memory.  33 = Notification trigged based on the amount of remaining memory.  34 = Notification trigged based on the amount of remaining memory.  35 = Notification trigged based on the amount of remaining memory.  36 = Notification trigged based on the amount of remaining memory.  36 = Notification trigged based on the amount of remaining memory.  37 = Notification trigged based on the amount of remaining memory.  38 = Notification trigged based on the amount of remaining memory.  39 = Notification trigged based on the amount of r       | subscriptionType        | String              | 1           | Shall be set to "SiteResourceUsageSubscription".             |
| requestTestNotification  Boolean  O1  Set to TRUE by the service consumer to request a inotification via HTTP on the callbackReference URI specified in ETSI GS MEC 009 [1], clause 6.12a.  websockNotifConfig  WebsockNotifConfig  WebsockNotifConfig  Ininks  Structure (inlined)  Structure (inlined)  Self-referring URI. The URI shall be unique within the HTTP responses and in HTTP PUT requests.  Ininks  String  Indentifier to uniquely specify the customer for the subscription.  Subscription.  String  Indentifier to uniquely specify a list of edge sites for subscription.  String  Indentifiers to uniquely specify a list of edge sites for subscription.  String  Trigger for the notification:  Trigger Type  Enum (inline)  Trigger for the notification trigged based on the number of used CPUs.  In Notification trigged based on the amount of remaining memory.  30 = Notification trigged based on the amount of remaining memory.  31 = Notification trigged based on the amount of remaining memory.  32 = Notification trigged based on the amount of remaining memory.  33 = Notification trigged based on the amount of remaining memory.  34 = Notification trigged based on the amount of remaining memory.  35 = Notification trigged based on the amount of remaining memory.  36 = Notification trigged based on the amount of remaining memory.  37 = Notification trigged based on the amount of remaining memory.  38 = Notification trigged based on the amount of remaining memory.  39 = Notification trigged based on the amount of remaining memory.  30 = Notification trigged based on the amount of remaining memory.  31 = Notification trigged based on the amount of remaining memory.  35 = Notification trigged based on the amount of remaining memory.  36 = Notification trigged based on the amount of remaining memory.  37 = Notification trigger based event reporting.  Strings the requests and in the triple of the triple of the triple of the triple of the triple of the triple of the triple of the triple of the triple of the triple of the triple of   | callbackReference       |                     | 01          | URI exposed by the client on which to receive                |
| mebsockNotifConfig WebsockNotifConfig 01 Provides details to negotiate and signal the use of a Websocket connection between the WAIS and the service consumer for notifications. See note 1.  Jinks Structure (inlined) 01 Hyperlink related to the resource. This shall be only included in the HTTP responses and in HTTP PUT requests.  >self LinkType 1 Self-referring URI. The URI shall be unique within the CSE API as it acts as an ID for the subscription (SubscriptionId).  customerld String 1 Identifier to uniquely specify the customer for the subscription.  String 1 Identifier to uniquely specify a list of edge sites for subscription.  International String 1 Identifiers to uniquely specify a list of edge sites for subscription.  String 1 Identifier to uniquely specify a list of edge sites for subscription.  IntificationTrigger Structure (inline) 1 Set for trigger-based event notification reporting.  In Notification trigged based on the number of the second of the amount of the second of the second of the amount of the second of the second of the second of the second of the second of the amount of the second of the second     |                         |                     |             | notifications via HTTP. See note 1.                          |
| Specified in ETSI GS MEC 009 [1], clause 6.12a.                                                                                                    | requestTestNotification | Boolean             | 01          | Set to TRUE by the service consumer to request a test        |
| websockNotifConfig  websockNotifConfig  links  Structure (inlined)  Structure (inlined)  String  Identifier to uniquely specify the customer for the subscription (Subscription)  Identifier to uniquely specify a list of edge sites for subscription.  Structure (inline)  String  Identifier to uniquely specify a list of edge sites for subscription.  Indentifier to uniquely specify a list of edge sites for subscription.  Indentifier to uniquely specify a list of edge sites for subscription.  Indentifier to uniquely specify a list of edge sites for subscription.  Indentifier to uniquely specify a list of edge sites for subscription.  Indentifier to uniquely specify a list of edge sites for subscription.  Indentifier to uniquely specify a list of edge sites for subscription.  Indentifier to uniquely specify a list of edge sites for subscription.  Indentifier to uniquely specify a list of edge sites for subscription.  Indentifier to uniquely specify a list of edge sites for subscription.  Indentifier to uniquely specify a list of edge sites for subscription.  Indentifier to uniquely specify a list of edge sites for subscription.  Indentifier to uniquely specify a list of edge sites for subscription.  Identifiers to uniquely specify a list of edge sites for subscription.  Identifiers to uniquely specify a list of edge sites for subscription.  Identifiers to uniquely specify a list of edge sites for subscription.  Identifiers to uniquely specify a list of edge sites for subscription.  Identifiers to uniquely specify a list of edge sites for subscription.  Identifiers to uniquely specify a list of edge sites for subscription.  Indication trigged based on the amount of the tendent and the subscription.  Indicator for the triggering condition:  Indicator f |                         |                     |             | notification via HTTP on the callbackReference URI, as       |
| Websocket connection between the WAIS and the service consumer for notifications. See note 1.  Jinks Structure (inlined) 01 Hyperlink related to the resource. This shall be only included in the HTTP responses and in HTTP PUT requests.  Self LinkType 1 Self-referring URI. The URI shall be unique within the CSE API as it acts as an ID for the subscription (SubscriptionId).  Customerld String 1 Identifier to uniquely specify the customer for the subscription.  LinkType 1 Identifier to uniquely specify the customer for the subscription.  Set Identifier of the tenant.  Identifiers to uniquely specify a list of edge sites for subscription.  NotificationTrigger Structure (inline) 1 Set for trigger-based event notification reporting.  Set for trigger-based event notification reporting.  Trigger for the notification: 10 = Notification trigged based on the number of used CPUs.  11 = Notification trigged based on the amount of used months.  20 = Notification trigged based on the amount of used months.  21 = Notification trigged based on the amount of used months.  22 = Notification trigged based on the amount of used months.  33 = Notification trigged based on the amount of used disk.  31 = Notification trigged based on the amount of used disk.  31 = Notification trigged based on the amount of used disk.  31 = Notification trigged based on the amount of used disk.  31 = Notification trigged based on the amount of used disk.  31 = Notification trigged based on the amount of used disk.  31 = Notification trigged based on the amount of used disk.  31 = Notification trigged based on the amount of used disk.  31 = Notification trigged based on the amount of used disk.  31 = Notification trigged based on the amount of used disk.  32 = Notification trigged based on the amount of used disk.  33 = Notification trigged based on the amount of used disk.  34 = Notification trigged based on the amount of used disk.  35 = Notification trigged based on the amount of used disk.  36 = Notification trigged based on the amount of used dis   |                         |                     |             |                                                              |
| Service consumer for notifications. See note 1.                                                                                                    | websockNotifConfig      | WebsockNotifConfig  | 01          | Provides details to negotiate and signal the use of a        |
| Ininks                                                                                                    |                         |                     |             |                                                              |
| Included in the HTTP responses and in HTTP PUT requests.                                                                                                    |                         |                     |             |                                                              |
| requests.                                                                                                    | _links                  | Structure (inlined) | 01          |                                                              |
| Self                                                                                                    |                         |                     |             | included in the HTTP responses and in HTTP PUT               |
| CSE API as it acts as an ID for the subscription (SubscriptionId).  customerId String 1 Identifier to uniquely specify the customer for the subscription.  tenantId String 1 Identifier of the tenant.  siteList Array(siteId) 1 Identifiers to uniquely specify a list of edge sites for subscription.  notificationTrigger Structure (inline) 1 Set for trigger-based event notification reporting.  >triggerType Enum (inline) 1 Trigger for the notification trigged based on the number of used CPUs.  11 = Notification trigged based on the number of used CPUs.  12 = Notification trigged based on the amount of used memory.  20 = Notification trigged based on the amount of used disk.  31 = Notification trigged based on the amount of used disk.  31 = Notification trigged based on the amount of used disk.  32 = Notification trigged based on the used disk.  33 = Notification trigged based on th |                         |                     |             |                                                              |
| CustomerId  String  1 Identifier to uniquely specify the customer for the subscription.  tenantId  String  1 Identifier of the tenant.  SiteList  Array(siteId)  1 Identifiers to uniquely specify a list of edge sites for subscription.  notificationTrigger  Structure (inline)  Set for trigger-based event notification reporting.  Trigger for the notification trigged based on the number of used CPUs.  11 = Notification trigged based on the number of remaining CPUs.  20 = Notification trigged based on the amount of used memory.  21 = Notification trigged based on the amount of used disk.  31 = Notification trigged based on the amount of used disk.  31 = Notification trigged based on the amount of used disk.  31 = Notification trigged based on the amount of the used disk.  31 = Notification trigged based on the amount of the used disk.  32 = Notification trigged based on the amount of the used disk.  33 = Notification trigged based o | >self                   | LinkType            | 1           |                                                              |
| customerId     String     1     Identifier to uniquely specify the customer for the subscription.       tenantId     String     1     Identifier of the tenant.       siteList     Array(siteId)     1     Identifier to uniquely specify a list of edge sites for subscription.       notificationTrigger     Structure (inline)     1     Set for trigger-based event notification reporting.       >triggerType     Enum (inline)     1     Trigger for the notification:         10 = Notification trigged based on the number of used CPUs.         11 = Notification trigged based on the amount of used memory.         20 = Notification trigged based on the amount of used disk.         31 = Notification trigged based on the amount of used disk.         31 = Notification trigged based on the amount of used disk.         31 = Notification trigged based on the amount of used disk.         31 = Notification trigged based on the amount of used disk.         31 = Notification trigged based on the amount of used disk.         31 = Notification trigged based on the amount of used disk.         31 = Notification trigged based on the amount of used disk.         31 = Notification trigged based on the amount of used disk.         31 = Notification trigged based on the amount of used disk.         31 = Notification trigged based on the amount of used disk.         31 = Notification trigged based on the amount of used disk.         31 = Notification trigged based on the amount of used disk.         31 = Notification trigged based on the amount of used disk.         32 = Notification trigged based on the amount of used disk.         33 = Notification trigged based on the amount of used disk.         31 = Notification trigged based on the amount of used disk.         32 = Notification trigged based on the amou                                                                                                    |                         |                     |             | CSE API as it acts as an ID for the subscription             |
| Subscription.                                                                                                    |                         |                     |             |                                                              |
| tenantId String 1 Identifier of the tenant.  siteList Array(siteId) 1 Identifiers to uniquely specify a list of edge sites for subscription.  notificationTrigger Structure (inline) 1 Set for trigger-based event notification reporting.  >triggerType Enum (inline) 1 Trigger for the notification:  10 = Notification trigged based on the number of used CPUs.  11 = Notification trigged based on the number of used CPUs.  20 = Notification trigged based on the amount of used memory.  21 = Notification trigged based on the amount of the used disk.  31 = Notification trigged based on the amount of used disk.  31 = Notification trigged based on the amount of used disk.  31 = Notification trigged based on the amount of the used disk.  31 = Notification trigged based on the amount of used disk.  31 = Notification trigged based on the amount of the used disk.  31 = Notification trigged based on the amount of the used disk.  31 = Notification | customerId              | String              | 1           |                                                              |
| SiteList Array(siteId) 1 Identifiers to uniquely specify a list of edge sites for subscription.  NotificationTrigger Structure (inline) 1 Set for trigger-based event notification reporting.  Trigger for the notification:  10 = Notification trigged based on the number of used CPUs.  11 = Notification trigged based on the number of remaining CPUs.  20 = Notification trigged based on the amount of used memory.  21 = Notification trigged based on the amount of used memory.  30 = Notification trigged based on the amount of used disk.  31 = Notification trigged based on the amount of used disk.  31 = Notification trigged based on the amount of used disk.  32 = Notification trigged based on the amount of used disk.  33 = Notification trigged based on the amount of used disk.  34 = Notification trigged based on the amount of used disk.  35 = Notification trigged based on the amount of used disk.  36 = Notification trigged based on the amount of used disk.  39 = Notification trigged based on the amount of used disk.  30 = Notification trigged based on the amount of used disk.  31 = Notification trigged based on the amount  |                         |                     |             |                                                              |
| Subscription.                                                                                                    |                         |                     | 1           |                                                              |
| notificationTrigger   Structure (inline)   1   Set for trigger-based event notification reporting.                                                                                                    | siteList                | Array(siteId)       | 1           | Identifiers to uniquely specify a list of edge sites for the |
| >triggerType       Enum (inline)       1       Trigger for the notification:             10 = Notification trigged based on the number of used CPUs.             11 = Notification trigged based on the number of remaining CPUs.             20 = Notification trigged based on the amount of used memory.             21 = Notification trigged based on the amount of remaining memory.             30 = Notification trigged based on the amount of used disk.             31 = Notification trigged based on the amount of used disk.             31 = Notification trigged based on the amount of used disk.             32 = Notification trigged based on the amount of used disk.             31 = Notifica                                                           |                         |                     |             |                                                              |
| 10 = Notification trigged based on the number of used CPUs. 11 = Notification trigged based on the number of remaining CPUs. 20 = Notification trigged based on the amount of used memory. 21 = Notification trigged based on the amount of remaining memory. 30 = Notification trigged based on the amount of used disk. 31 = Notification trigged based on the amount of used disk. 31 = Notification trigged based on the amount of remaining disk.  >threshold  Uint8  1 Threshold for trigger-based event reporting.    Indicator for the triggering condition: 0: greater than or equal to the threshold. 1: less than or equal to the threshold.                                                                                                    |                         |                     | 1           |                                                              |
| used CPUs.  11 = Notification trigged based on the number of remaining CPUs.  20 = Notification trigged based on the amount of used memory.  21 = Notification trigged based on the amount of remaining memory.  30 = Notification trigged based on the amount of used disk.  31 = Notification trigged based on the amount of used disk.  31 = Notification trigged based on the amount of remaining disk.  >threshold  Uint8  1 Threshold for trigger-based event reporting.  >greaterOrLess  Boolean  1 Indicator for the triggering condition:  0: greater than or equal to the threshold.  1: less than or equal to the threshold.                                                                                                    | >triggerType            | Enum (inline)       | 1           |                                                              |
| 11 = Notification trigged based on the number of remaining CPUs. 20 = Notification trigged based on the amount of used memory. 21 = Notification trigged based on the amount of remaining memory. 30 = Notification trigged based on the amount of used disk. 31 = Notification trigged based on the amount of used disk. 31 = Notification trigged based on the amount of remaining disk.  >threshold  Uint8  1 Threshold for trigger-based event reporting.  >greaterOrLess  Boolean  1 Indicator for the triggering condition: 0: greater than or equal to the threshold. 1: less than or equal to the threshold.                                                                                                    |                         |                     |             |                                                              |
| remaining CPUs.  20 = Notification trigged based on the amount of used memory.  21 = Notification trigged based on the amount of remaining memory.  30 = Notification trigged based on the amount of used disk.  31 = Notification trigged based on the amount of used disk.  31 = Notification trigged based on the amount of remaining disk.  >threshold  Uint8  1 Threshold for trigger-based event reporting.  >greaterOrLess  Boolean  1 Indicator for the triggering condition:  0: greater than or equal to the threshold.  1: less than or equal to the threshold.                                                                                                    |                         |                     |             |                                                              |
| 20 = Notification trigged based on the amount of used memory. 21 = Notification trigged based on the amount of remaining memory. 30 = Notification trigged based on the amount of used disk. 31 = Notification trigged based on the amount of used disk. 31 = Notification trigged based on the amount of remaining disk.  >threshold  Uint8  1 Threshold for trigger-based event reporting.  >greaterOrLess  Boolean  1 Indicator for the triggering condition: 0: greater than or equal to the threshold. 1: less than or equal to the threshold.                                                                                                    |                         |                     |             |                                                              |
| used memory.  21 = Notification trigged based on the amount of remaining memory.  30 = Notification trigged based on the amount of used disk.  31 = Notification trigged based on the amount of used disk.  31 = Notification trigged based on the amount of remaining disk.  >threshold  Uint8  1 Threshold for trigger-based event reporting.  >greaterOrLess  Boolean  1 Indicator for the triggering condition:  0: greater than or equal to the threshold.  1: less than or equal to the threshold.                                                                                                    |                         |                     |             |                                                              |
| 21 = Notification trigged based on the amount of remaining memory. 30 = Notification trigged based on the amount of used disk. 31 = Notification trigged based on the amount of used disk. 31 = Notification trigged based on the amount of remaining disk.  >threshold  Uint8  1 Threshold for trigger-based event reporting.  >greaterOrLess  Boolean  1 Indicator for the triggering condition: 0: greater than or equal to the threshold. 1: less than or equal to the threshold.                                                                                                    |                         |                     |             |                                                              |
| remaining memory.  30 = Notification trigged based on the amount of used disk.  31 = Notification trigged based on the amount of remaining disk.  >threshold  Uint8  1 Threshold for trigger-based event reporting.  >greaterOrLess  Boolean  1 Indicator for the triggering condition:  0: greater than or equal to the threshold.  1: less than or equal to the threshold.                                                                                                    |                         |                     |             |                                                              |
| 30 = Notification trigged based on the amount of used disk. 31 = Notification trigged based on the amount of remaining disk.  >threshold Uint8 1 Threshold for trigger-based event reporting.  >greaterOrLess Boolean 1 Indicator for the triggering condition: 0: greater than or equal to the threshold. 1: less than or equal to the threshold.                                                                                                    |                         |                     |             |                                                              |
| used disk. 31 = Notification trigged based on the amount of remaining disk.  >threshold  Uint8  1 Threshold for trigger-based event reporting.  >greaterOrLess  Boolean  1 Indicator for the triggering condition: 0: greater than or equal to the threshold. 1: less than or equal to the threshold.                                                                                                    |                         |                     |             |                                                              |
| 31 = Notification trigged based on the amount of remaining disk.  >threshold Uint8 1 Threshold for trigger-based event reporting.  >greaterOrLess Boolean 1 Indicator for the triggering condition:  0: greater than or equal to the threshold.  1: less than or equal to the threshold.                                                                                                    |                         |                     |             |                                                              |
| remaining disk.  >threshold Uint8 1 Threshold for trigger-based event reporting.  >greaterOrLess Boolean 1 Indicator for the triggering condition:  0: greater than or equal to the threshold.  1: less than or equal to the threshold.                                                                                                    |                         |                     |             |                                                              |
| >threshold Uint8 1 Threshold for trigger-based event reporting. >greaterOrLess Boolean 1 Indicator for the triggering condition: 0: greater than or equal to the threshold. 1: less than or equal to the threshold.                                                                                                    |                         |                     |             |                                                              |
| >greaterOrLess Boolean 1 Indicator for the triggering condition: 0: greater than or equal to the threshold. 1: less than or equal to the threshold.                                                                                                    |                         | <del>  </del>       |             |                                                              |
| 0: greater than or equal to the threshold. 1: less than or equal to the threshold.                                                                                                    |                         |                     | 1.          |                                                              |
| 1: less than or equal to the threshold.                                                                                                    | >greaterOrLess          | Boolean             | 1           |                                                              |
|                                                                                                    |                         |                     |             |                                                              |
| lavaimul la adlina Llima Ctama III III III III III III III III III                                                                                                    | <u> </u>                | <u> </u>            |             |                                                              |
|                                                                                                    | expiryDeadline          | TimeStamp           | 01          | The expiration time of the subscription determined by the    |
| CSE.  NOTE: At least one of callbackReference and websockNotifConfig shall be provided by the service consumer. If I                                                                                                    |                         |                     |             |                                                              |

NOTE: At least one of callbackReference and websockNotifConfig shall be provided by the service consumer. If both are provided, it is up to CSE to select an alternative and return only that alternative in the response, as specified in ETSI GS MEC 009 [1], clause 6.12a.

## 6.3.4 Type: SubscriptionLinkList

This type represents a list of links related to currently existing subscriptions for the service consumer. This information is returned when sending a request to receive current subscriptions.

Table 6.3.4-1: Attributes of the SubscriptionLinkList

| Attribute name    | Data type           | Cardinality | Description                                                                                                    |
|-------------------|---------------------|-------------|----------------------------------------------------------------------------------------------------|
| _links            | Structure (inlined) | 1           | List of hyperlinks related to the resource.                                                                                                    |
| >self             | LinkType            | 1           | Self-referring URI.                                                                                                    |
| subscription      | Structure (inlined) | 0N          |                                                                                                    |
| >href             | Uri                 | 1           | The URI referring to the subscription.                                                                                                    |
| >subscriptionType | String              | 1           | Type of the subscription. The string shall be set according to the "subscriptionType" attribute of the associated subscription data type defined:  "ResourceUsageSubscription"  "SiteResourceUsageSubscription" |

## 6.4 Notifications data types

#### 6.4.1 Introduction

This clause defines data structures that define notifications.

## 6.4.2 Type: ResourceUsageNotification

This type represents a notification from CSE with regards to the computing resource usage of a tenant in a MEC system.

The attributes of the ResourceUsageNotification shall follow the indications provided in Table 6.4.2-1.

Table 6.4.2-1: Attributes of the ResourceUsageNotification

| Attribute name                                                                                  | Data type           | Cardinality                                                   | Description                                                       |  |  |
|-------------------------------------------------------------------------------------------------|---------------------|---------------------------------------------------------------|-------------------------------------------------------------------|--|--|
| notificationType                                                                                | String              | 1                                                             | Shall be set to "ResourceUsageNotification".                      |  |  |
| timeStamp                                                                                       | TimeStamp           | 01                                                            | Time stamp.                                                       |  |  |
| customerId                                                                                      | String              | 1                                                             | Identifier to uniquely specify the customer for the subscription. |  |  |
| tenantld                                                                                        | String              | 1                                                             | Identifier of the tenant.                                         |  |  |
| resourceUseInfo                                                                                 | Structure (inlined) | 1                                                             | Resource usage in the MEC system by the tenant.                   |  |  |
| >cpuUsed                                                                                        | Integer             | 01                                                            | Used number of CPUs by the tenant.                                |  |  |
| >cpuRemain Integer 01 Remaining number of CPUs that can be used by the to                       |                     | Remaining number of CPUs that can be used by the tenant.      |                                                                   |  |  |
| >memoryUsed Integer 01 Used amount of memory (MB) by the tenant.                                |                     |                                                               |                                                                   |  |  |
| >memoryRemain Integer 01                                                                        |                     | 01                                                            | Remaining amount of memory (MB) that can be used by the tenant.   |  |  |
| >diskUsed                                                                                       | Integer             | 01                                                            | Used amount of disk (GB) by the tenant.                           |  |  |
| >diskRemain Integer 01 Remaining amount of disk (GB) that can be used by the tena               |                     | Remaining amount of disk (GB) that can be used by the tenant. |                                                                   |  |  |
| NOTE: The corresponding resource usage information shall be included based on the subscription. |                     |                                                               |                                                                   |  |  |

## 6.4.3 Type: SiteResourceUsageNotification

This type represents a notification from CSE with regards to the computing resource usage of a tenant in one or multiple edge sites.

The attributes of the SiteResourceUsageNotification shall follow the indications provided in Table 6.4.3-1.

Table 6.4.3-1: Attributes of the SiteResourceUsageNotification

| Attribute name                                                                                  | Data type           | Cardinality | Description                                                       |  |  |
|-------------------------------------------------------------------------------------------------|---------------------|-------------|-------------------------------------------------------------------|--|--|
| notificationType                                                                                | String              | 1           | Shall be set to "SiteResourceUsageNotification".                  |  |  |
| timeStamp                                                                                       | TimeStamp           | 01          | Time stamp.                                                       |  |  |
| customerId                                                                                      | String              | 1           | Identifier to uniquely specify the customer for the subscription. |  |  |
| tenantld                                                                                        | String              | 1           | Identifier of the tenant.                                         |  |  |
| resourceUseInfo                                                                                 | Structure (inlined) | 1N          | Resource usage in the edge sites by the tenant.                   |  |  |
| >siteId                                                                                         | String              | 1           | Identifier of an edge site.                                       |  |  |
| >>cpuUsed                                                                                       | Integer             | 01          | Used number of CPUs by the tenant.                                |  |  |
| >>cpuRemain                                                                                     | Integer             | 01          | Remaining number of CPUs that can be used by the tenant.          |  |  |
| >>memoryUsed                                                                                    | Integer             | 01          | Used amount of memory (MB) by the tenant.                         |  |  |
| >>memoryRemain                                                                                  | Integer             | 01          | Remaining amount of memory (MB) that can be used by the           |  |  |
| _                                                                                               |                     |             | tenant.                                                           |  |  |
| >>diskUsed                                                                                      | Integer             | 01          | Used amount of disk (GB) by the tenant.                           |  |  |
| >>diskRemain                                                                                    | Integer             | 01          | Remaining amount of disk (GB) that can be used by the tenant.     |  |  |
| NOTE: The corresponding resource usage information shall be included based on the subscription. |                     |             |                                                                   |  |  |

## 6.4.4 Type: ExpiryNotification

This type represents a notification from CSE with regards to expiry of an existing subscription.

The Notification is sent by the CSE about expiry of a subscription.

Table 6.4.4-1: Attributes of the ExpiryNotification

| Attribute name   | Data type           | Cardinality | Description                                         |
|------------------|---------------------|-------------|-----------------------------------------------------|
| notificationType | String              | 1           | Shall be set to "ExpiryNotification".               |
| _links           | Structure (inlined) | 1           | Hyperlink related to the resource.                  |
| >subscription    | LinkType            | 1           | URI identifying the subscription which has expired. |
| expiryDeadline   | TimeStamp           | 1           | Time stamp.                                         |

## 6.5 Referenced structured data types

## 6.5.1 Introduction

This clause defines data structures that can be referenced from data structures defined in the previous clauses, but can neither be resource representations nor notifications.

## 6.5.2 Type: SiteInfo

This type represents the information on an edge site.

The attributes of the SiteInfo shall follow the notations provided in Table 6.5.2-1.

Table 6.5.2-1: Attributes of SiteInfo

| Attribute name | Data type    | Cardinality | Description                                                              |
|----------------|--------------|-------------|--------------------------------------------------------------------------|
| siteId         | String       | 1           | Identifier of an edge site. For the uniqueness of the identifier across  |
|                |              |             | the MEC system, UUID format [i.2] is recommended.                        |
| resourceInfo   | ResourceInfo | 01          | Resource information in the edge site that is associated with a specific |
|                |              |             | tenant.                                                                  |

## 6.5.3 Type: ResourceInfo

This type represents the resource information in an edge site or a MEC system that is associated with a tenant.

The attributes of the ResourceInfo shall follow the notations provided in Table 6.5.3-1.

Table 6.5.3-1: Attributes of ResourceInfo

| Attribute name | Data type | Cardinality | Description                                                     |
|----------------|-----------|-------------|-----------------------------------------------------------------|
| cpuQuota       | Integer   | 01          | Allowed number of CPUs that can be used by the tenant.          |
| cpuUsed        | Integer   | 01          | Used number of CPUs by the tenant.                              |
| cpuRemain      | Integer   | 01          | Remaining number of CPUs that can be used by the tenant.        |
| memoryQuota    | Integer   | 01          | Allowed amount of memory (MB) that can be used by the tenant.   |
| memoryUsed     | Integer   | 01          | Used amount of memory (MB) by the tenant.                       |
| memoryRemain   | Integer   | 01          | Remaining amount of memory (MB) that can be used by the tenant. |
| diskQuota      | Integer   | 01          | Allowed amount of disk (GB) that can be used by the tenant.     |
| diskUsed       | Integer   | 01          | Used amount of disk (GB) by the tenant.                         |
| diskRemain     | Integer   | 01          | Remaining amount of disk (GB) that can be used by the tenant.   |

## 7 API definitions

## 7.1 Introduction

This clause defines the resources and operations of the Customer Self-service Enablement (CSE) API.

### 7.2 Global definitions and resource structure

All resource URIs of this API shall have the following root:

#### {apiRoot}/{apiName}/{apiVersion}/

"ApiRoot" and "apiName" are discovered using the service registry. It includes the scheme ("https"), host and optional port, and an optional prefix string.

The API shall support HTTP over TLS as defined in clause 6.22 of ETSI GS MEC 009 [1].

The "apiVersion" shall be set to "v1" for the current version of the present document. All resource URIs in the clauses below are defined relative to the above root URI.

The content format JSON shall be supported.

The JSON format shall be signalled by the content type "application/json".

This API shall use OAuth 2.0, as defined in clause 6.16 of ETSI GS MEC 009 [1]. This OAuth 2.0 authorization procedure shall occur only on TLS-protected connections.

This API supports additional application-related error information to be provided in the HTTP response when an error occurs. See clause 6.15 of ETSI GS MEC 009 [1] for more information.

Figure 7.2-1 illustrates the resource URI structure of this API. Table 7.2-1 provides an overview of the resources defined by the present document, and the applicable HTTP methods.

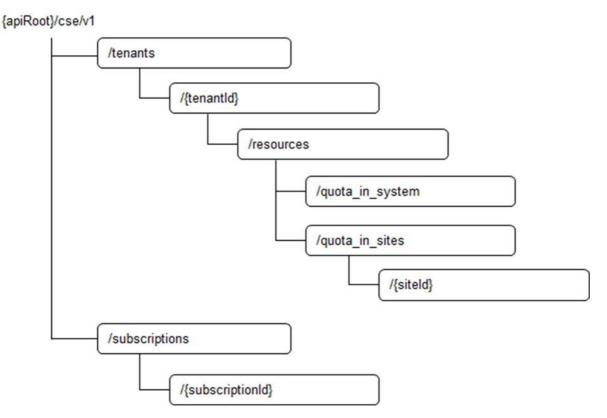

Figure 7.2-1: Resource URI structure of the CSE API

Table 7.2-1: Resources and methods overview

| Resource name                      | Resource URI                                              | HTTP<br>method | Meaning                                                                |
|------------------------------------|-----------------------------------------------------------|----------------|------------------------------------------------------------------------|
| A list of tenants                  | /tenants                                                  | GET            | Retrieve information about a list of tenants                           |
|                                    |                                                           | POST           | Create a tenant resource representation                                |
| Individual tenant                  | /tenants/{tenantId}                                       | GET            | Retrieve information about a specific tenant resource representation   |
|                                    |                                                           | PUT            | Modify the information about a specific tenant resource representation |
|                                    |                                                           | DELETE         | Delete a specific tenant resource representation                       |
| Per system resource quota          | /tenants/{tenantId}/resources/quota_i                     | POST           | Create a resourceQuotaInfo resource                                    |
|                                    | n_system                                                  | PUT            | Modify the information about a resourceQuotaInfo resource              |
|                                    |                                                           | GET            | Retrieve information about a resourceQuotaInfo resource                |
| A list of per site resource quota  | /tenants/{tenantId}/resources/quota_i<br>n_sites          | POST           | Create a siteResourceQuotaInfo resource                                |
|                                    |                                                           | GET            | Retrieve information about a list of siteResourceQuotaInfo resources   |
| Individual per site resource quota | /tenants/{tenantId}/resources/quota_i<br>n_sites/{siteId} | GET            | Retrieve information about a siteResourceQuotaInfo resource            |
|                                    | , ,                                                       | PUT            | Modify the information about a siteResourceQuotaInfo resource          |
| All subscriptions for a subscriber | /subscriptions                                            | GET            | Retrieve a list of active subscriptions for this subscriber            |
|                                    |                                                           | POST           | Create a new subscription                                              |
| Existing subscription              | /subscriptions/{subscriptionId}                           | GET            | Retrieve information on the existing subscription of a tenant          |
|                                    |                                                           | PUT            | Modify existing subscription by sending a new data structure           |
|                                    |                                                           | DELETE         | Cancel an existing subscription                                        |
| Notification callback              | Client provided callback reference                        | POST           | Send a notification                                                    |

## 7.3 Resource: a list of tenants

## 7.3.1 Description

This resource is used to represent a list of tenants.

## 7.3.2 Resource definition

Resource URI:

#### {apiRoot}/cse/v1/tenants

This resource shall support the resource URI variables defined in Table 7.3.2-1.

Table 7.3.2-1: Resource URI variables for resource "a list of tenants"

| Name    | Definition      |
|---------|-----------------|
| apiRoot | See clause 7.2. |

## 7.3.3 Resource methods

#### 7.3.3.1 GET

The GET method is used to retrieve information about a list of tenantInfo resource representations.

This method shall support the URI query parameters, request and response data structures, and response codes, as specified in Tables 7.3.3.1-1 and 7.3.3.1-2.

Table 7.3.3.1-1: URI query parameters supported by the GET method on this resource

| Name         | Data type | Cardinality | Remarks                                                            |
|--------------|-----------|-------------|--------------------------------------------------------------------|
| customerId   | String    | 1           | Identifier of the customer.                                        |
| customerName | String    | 1           | Name of the customer.                                              |
| tenantld     | String    | 0N          | Multiple tenantld may be used as an input parameter to query the   |
|              |           |             | availability of a list of tenants.                                 |
| tenantName   | String    | 0N          | Multiple tenantName may be used as an input parameter to query the |
|              |           |             | availability of a list of tenants.                                 |

Table 7.3.3.1-2: Data structures supported by the GET request/response on this resource

| Request       | Data type      | Cardinality | Remarks             |                                                                                                    |  |
|---------------|----------------|-------------|---------------------|----------------------------------------------------------------------------------------------------|--|
| body          | n/a            |             |                     |                                                                                                    |  |
|               | Data type      | Cardinality | Response<br>Codes   | Remarks                                                                                                    |  |
|               | TenantInfo     | 0N          | 200 OK              | Upon success, a response message content containing an array of the tenantInfo is returned.                                                                                               |  |
|               | ProblemDetails | 01          | 400 Bad Request     | It is used to indicate that incorrect parameters were passed to the request.                                                                                                    |  |
|               |                |             |                     | In the returned ProblemDetails structure, the<br>"detail" attribute should convey more information<br>about the error.                                                                    |  |
| Response body | ProblemDetails | 01          | 404 Not Found       | It is used when a client provided a URI that cannot be mapped to a valid resource URI.  In the returned ProblemDetails structure, the "detail" attribute should convey more information   |  |
|               | ProblemDetails | 1           | 403 Forbidden       | about the error.  The operation is not allowed given the current status of the resource.  More information shall be provided in the "detail" attribute of the "ProblemDetails" structure. |  |
|               | ProblemDetails | 01          | 414 URI Too<br>Long | It is used to indicate that the server is refusing to process the request because the request URI is longer than the server is willing or able to process.                                |  |

7.3.3.2 PUT

Not supported.

7.3.3.3 PATCH

Not supported.

7.3.3.4 POST

The POST method is used to create a tenant resource representation.

This method shall support the URI query parameters, request and response data structures, and response codes, as specified in Tables 7.3.3.4-1 and 7.3.3.4-2.

Table 7.3.3.4-1: URI query parameters supported by the POST method on this resource

| Name | Data type | Cardinality | Remarks |
|------|-----------|-------------|---------|
| n/a  |           |             |         |

Table 7.3.3.4-2: Data structures supported by the POST request/response on this resource

| Request       | Data type      | Cardinality | Remarks            |                                                                                                   |  |
|---------------|----------------|-------------|--------------------|---------------------------------------------------------------------------------------------------|--|
| body          | TenantInfo     | 1           | Message content in | n the request contains TenantInfo to be created.                                                  |  |
|               | Data type      | Cardinality | Response           | Remarks                                                                                           |  |
|               |                |             | Codes              |                                                                                                   |  |
|               | TenantInfo     | 1           | 201 Created        | Upon success, the HTTP response shall include a "Location" HTTP header that contains the resource |  |
|               |                |             |                    | URI of the created resource.                                                                      |  |
|               | ProblemDetails | 01          | 400 Bad Request    | It is used to indicate that incorrect parameters were passed to the request.                      |  |
| D             |                |             |                    | In the returned ProblemDetails structure, the                                                     |  |
| Response body |                |             |                    | "detail" attribute should convey more information about the error.                                |  |
|               | ProblemDetails | 01          | 404 Not Found      | It is used when a client provided a URI that cannot be mapped to a valid resource URI.            |  |
|               |                |             |                    | In the returned ProblemDetails structure, the                                                     |  |
|               |                |             |                    | "detail" attribute should convey more information                                                 |  |
|               |                |             |                    | about the error.                                                                                  |  |
|               | ProblemDetails | 1           | 403 Forbidden      | The operation is not allowed given the current status of the resource.                            |  |
|               |                |             |                    |                                                                                                   |  |
|               |                |             |                    | More information shall be provided in the "detail" attribute of the "ProblemDetails" structure.   |  |

#### 7.3.3.5 DELETE

Not supported.

## 7.4 Resource: individual tenant

## 7.4.1 Description

This resource is used to represent a tenant.

## 7.4.2 Resource definition

Resource URI:

 $\{apiRoot\}/cse/v1/tenants/\{tenantId\}$ 

This resource shall support the resource URI variables defined in Table 7.4.2-1.

Table 7.4.2-1: Resource URI variables for resource "individual tenant"

| Name     | Definition         |
|----------|--------------------|
| apiRoot  | See clause 7.2.    |
| tenantId | Tenant identifier. |

## 7.4.3 Resource methods

#### 7.4.3.1 GET

The GET method is used to retrieve information about a tenant resource representation.

This method shall support the URI query parameters, request and response data structures, and response codes, as specified in Tables 7.4.3.1-1 and 7.4.3.1-2.

Table 7.4.3.1-1: URI query parameters supported by the GET method on this resource

| Name | Data type | Cardinality | Remarks |
|------|-----------|-------------|---------|
| n/a  |           |             |         |

Table 7.4.3.1-2: Data structures supported by the GET request/response on this resource

| Request       | Data type      | Cardinality |                   | Remarks                                                                                                    |
|---------------|----------------|-------------|-------------------|----------------------------------------------------------------------------------------------------|
| body          | n/a            |             |                   |                                                                                                    |
|               | Data type      | Cardinality | Response<br>Codes | Remarks                                                                                                    |
|               | TenantInfo     | 1           | 200 OK            | Upon success, a response message content containing a representation of the resource is returned.                                                                                                    |
| Response body | ProblemDetails | 01          | 400 Bad Request   | It is used to indicate that incorrect parameters were passed to the request.  In the returned ProblemDetails structure, the "detail" attribute should convey more information about the error.           |
| bouy          | ProblemDetails | 01          | 404 Not Found     | It is used when a client provided a URI that cannot be mapped to a valid resource URI.  In the returned ProblemDetails structure, the "detail" attribute should convey more information about the error. |
|               | ProblemDetails | 1           | 403 Forbidden     | The operation is not allowed given the current status of the resource.  More information shall be provided in the "detail" attribute of the "ProblemDetails" structure.                                  |

#### 7.4.3.2 PUT

The PUT method is used to modify the information of a tenant resource representation.

This method shall support the URI query parameters, request and response data structures, and response codes, as specified in Tables 7.4.3.2-1 and 7.4.3.2-2.

Table 7.4.3.2-1: URI query parameters supported by the PUT method on this resource

| Name | Data type | Cardinality | Remarks |
|------|-----------|-------------|---------|
| n/a  |           |             |         |

Table 7.4.3.2-2: Data structures supported by the PUT request/response on this resource

| Request       | Data type      | Cardinality |                                 | Remarks                                                                                                    |
|---------------|----------------|-------------|---------------------------------|----------------------------------------------------------------------------------------------------|
| body          | TenantInfo     | 1           | Message content in information. | n the request contains TenantInfo with the updated                                                                                                    |
|               | Data type      | Cardinality | Response<br>Codes               | Remarks                                                                                                    |
|               | TenantInfo     | 1           | 200 OK                          | Upon success, the HTTP response shall include a "Location" HTTP header that contains the resource URI of the updated resource.                                                                                                    |
|               | ProblemDetails | 01          | 400 Bad Request                 | It is used to indicate that incorrect parameters were passed to the request. In the returned ProblemDetails structure, the "detail" attribute should convey more information about the error.                                         |
| Response body | ProblemDetails | 01          | 404 Not Found                   | It is used when a client provided a URI that cannot be mapped to a valid resource URI.  In the returned ProblemDetails structure, the "detail" attribute should convey more information about the error.                              |
|               | ProblemDetails | 1           | 403 Forbidden                   | The operation is not allowed given the current status of the resource.  More information shall be provided in the "detail" attribute of the "ProblemDetails" structure.                                                               |
|               | ProblemDetails | 01          | 412 Precondition<br>Failed      | It is used when a condition has failed during conditional requests, e.g. when using ETags to avoid write conflicts.  In the returned ProblemDetails structure, the "detail" attribute should convey more information about the error. |

#### 7.4.3.3 PATCH

Not supported.

#### 7.4.3.4 POST

Not supported.

#### 7.4.3.5 DELETE

The DELETE method is used to delete a tenant resource representation.

This method shall support the URI query parameters, request and response data structures, and response codes, as specified in Tables 7.4.3.5-1 and 7.4.3.5-2.

Table 7.4.3.5-1: URI query parameters supported by the DELETE method on this resource

|   | Name | Data type | Cardinality | Remarks |
|---|------|-----------|-------------|---------|
| ı | n/a  |           |             |         |

Table 7.4.3.5-2: Data structures supported by the DELETE request/response on this resource

| Request       | Data type      | Cardinality |                   | Remarks                                                                                                    |
|---------------|----------------|-------------|-------------------|----------------------------------------------------------------------------------------------------|
| body          | n/a            |             |                   |                                                                                                    |
|               | Data type      | Cardinality | Response<br>Codes | Remarks                                                                                                    |
|               | n/a            | 1           | 204 No Content    | The operation has been successful. The response message content shall be empty.                                                                                                    |
| Response body | ProblemDetails | 01          | 404 Not Found     | It is used when a client provided a URI that cannot be mapped to a valid resource URI. In the returned ProblemDetails structure, the "detail" attribute should convey more information about the error. |
|               | ProblemDetails | 1           | 403 Forbidden     | The operation is not allowed given the current status of the resource.  More information shall be provided in the "detail" attribute of the "ProblemDetails" structure.                                 |

## 7.5 Resource: per system resource quota

## 7.5.1 Description

This resource is used to represent a per system resource quota.

### 7.5.2 Resource definition

Resource URI:

{apiRoot}/cse/v1/tenants/{tenantId}/resources/quota\_in\_system

This resource shall support the resource URI variables defined in Table 7.5.2-1.

Table 7.5.2-1: Resource URI variables for resource "per system resource quota"

| Name     | Definition         |
|----------|--------------------|
| apiRoot  | See clause 7.2.    |
| tenantId | Tenant identifier. |

#### 7.5.3 Resource methods

#### 7.5.3.1 GET

The GET method is used to retrieve information about a resourceQuotaInfo resource.

This method shall support the URI query parameters, request and response data structures, and response codes, as specified in Tables 7.5.3.1-1 and 7.5.3.1-2.

Table 7.5.3.1-1: URI query parameters supported by the GET method on this resource

| Name | Data type | Cardinality | Remarks |
|------|-----------|-------------|---------|
| n/a  |           |             |         |

Table 7.5.3.1-2: Data structures supported by the GET request/response on this resource

| Request       | Data type             | Cardinality |                     | Remarks                                                                                                    |
|---------------|-----------------------|-------------|---------------------|----------------------------------------------------------------------------------------------------|
| body          | n/a                   |             |                     |                                                                                                    |
|               | Data type             | Cardinality | Response<br>Codes   | Remarks                                                                                                    |
|               | ResourceQuota<br>Info | 1           | 200 OK              | Upon success, a response message content containing the resourceQuotaInfo is returned.                                                                                                    |
|               | ProblemDetails        | 01          | 400 Bad Request     | It is used to indicate that incorrect parameters were passed to the request.  In the returned ProblemDetails structure, the "detail" attribute should convey more information about the error.           |
| Response body | ProblemDetails        | 01          | 404 Not Found       | It is used when a client provided a URI that cannot be mapped to a valid resource URI.  In the returned ProblemDetails structure, the "detail" attribute should convey more information about the error. |
|               | ProblemDetails        | 1           | 403 Forbidden       | The operation is not allowed given the current status of the resource.  More information shall be provided in the "detail" attribute of the "ProblemDetails" structure.                                  |
|               | ProblemDetails        | 01          | 414 URI Too<br>Long | It is used to indicate that the server is refusing to process the request because the request URI is longer than the server is willing or able to process.                                               |

#### 7.5.3.2 PUT

The PUT method is used to modify the information of a resourceQuotaInfo resource.

This method shall support the URI query parameters, request and response data structures, and response codes, as specified in Tables 7.5.3.2-1 and 7.5.3.2-2.

Table 7.5.3.2-1: URI query parameters supported by the PUT method on this resource

| Name | Data type | Cardinality | Remarks |
|------|-----------|-------------|---------|
| n/a  |           |             |         |

Table 7.5.3.2-2: Data structures supported by the PUT request/response on this resource

| Request  | Data type       | Cardinality |                    | Remarks                                                                      |
|----------|-----------------|-------------|--------------------|------------------------------------------------------------------------------|
| body     | ResourceQuota   | 1           |                    | n the request contains resourceQuotaInfo with the                            |
|          | Info            |             | updated informatio |                                                                              |
|          | Data type       | Cardinality | Response           | Remarks                                                                      |
|          |                 | 4           | Codes              | 4 11775                                                                      |
|          | ResourceQuota   | 1           | 200 OK             | Upon success, the HTTP response shall include a                              |
|          | Info            |             |                    | "Location" HTTP header that contains the resource                            |
|          | Drahlam Dataila | 01          | 400 Dad Dagwaat    | URI of the updated resource.                                                 |
|          | ProblemDetails  | 01          | 400 Bad Request    | It is used to indicate that incorrect parameters were passed to the request. |
|          |                 |             |                    | In the returned ProblemDetails structure, the                                |
|          |                 |             |                    | "detail" attribute should convey more information                            |
|          |                 |             |                    | about the error.                                                             |
|          | ProblemDetails  | 01          | 404 Not Found      | It is used when a client provided a URI that cannot                          |
| Response |                 |             |                    | be mapped to a valid resource URI.                                           |
| body     |                 |             |                    | In the returned ProblemDetails structure, the                                |
| ,        |                 |             |                    | "detail" attribute should convey more information about the error.           |
|          | ProblemDetails  | 1           | 403 Forbidden      | about 1110 011011                                                            |
|          | Problembetails  |             | 403 Forbidden      | The operation is not allowed given the current status of the resource.       |
|          |                 |             |                    | More information shall be provided in the "detail"                           |
|          |                 |             |                    | attribute of the "ProblemDetails" structure.                                 |
|          | ProblemDetails  | 01          | 412 Precondition   | It is used when a condition has failed during                                |
|          |                 |             | Failed             | conditional requests, e.g. when using ETags to                               |
|          |                 |             |                    | In the returned ProblemDetails structure, the                                |
|          |                 |             |                    | "detail" attribute should convey more information                            |
|          |                 |             |                    | about the error.                                                             |

#### 7.5.3.3 PATCH

Not supported.

#### 7.5.3.4 POST

The POST method is used to create a resourceQuotaInfo resource.

This method shall support the URI query parameters, request and response data structures, and response codes, as specified in Tables 7.5.3.4-1 and 7.5.3.4-2.

Table 7.5.3.4-1: URI query parameters supported by the POST method on this resource

| Name | Data type | Cardinality | Remarks |
|------|-----------|-------------|---------|
| n/a  |           |             |         |

Table 7.5.3.4-2: Data structures supported by the POST request/response on this resource

| Request       | Data type             | Cardinality |                                                                          | Remarks                                                                                                    |  |
|---------------|-----------------------|-------------|--------------------------------------------------------------------------|----------------------------------------------------------------------------------------------------|--|
| body          | ResourceQuota<br>Info | 1           | Message content in the request contains resourceQuotaInfo to be created. |                                                                                                    |  |
|               | Data type             | Cardinality | Response<br>Codes                                                        | Remarks                                                                                                    |  |
|               | ResourceQuota<br>Info | 1           | 201 Created                                                              | Upon success, the HTTP response shall include a "Location" HTTP header that contains the resource URI of the created resource.                                                                          |  |
| Response body | ProblemDetails        | 01          | 400 Bad Request                                                          | It is used to indicate that incorrect parameters were passed to the request. In the returned ProblemDetails structure, the "detail" attribute should convey more information about the error.           |  |
|               | ProblemDetails        | 01          | 404 Not Found                                                            | It is used when a client provided a URI that cannot be mapped to a valid resource URI. In the returned ProblemDetails structure, the "detail" attribute should convey more information about the error. |  |
|               | ProblemDetails        | 1           | 403 Forbidden                                                            | The operation is not allowed given the current status of the resource.  More information shall be provided in the "detail" attribute of the "ProblemDetails" structure.                                 |  |

#### 7.5.3.5 DELETE

Not supported.

## 7.6 Resource: a list of per site resource quota

## 7.6.1 Description

This resource is used to represent a list of per site resource quota.

#### 7.6.2 Resource definition

Resource URI:

{apiRoot}/cse/v1/tenants/{tenantId}/resources/quota\_in\_sites

This resource shall support the resource URI variables defined in Table 7.6.2-1.

Table 7.6.2-1: Resource URI variables for resource "a list of per site resource quota"

| Name     | Definition         |
|----------|--------------------|
| apiRoot  | See clause 7.2.    |
| tenantId | Tenant identifier. |

#### 7.6.3 Resource methods

## 7.6.3.1 GET

The GET method is used to retrieve information about a list of siteResourceQuotaInfo resources.

This method shall support the URI query parameters, request and response data structures, and response codes, as specified in Tables 7.6.3.1-1 and 7.6.3.1-2.

Table 7.6.3.1-1: URI query parameters supported by the GET method on this resource

| Name   | Data type | Cardinality | Remarks                                                        |
|--------|-----------|-------------|----------------------------------------------------------------|
| siteId | String    | 0N          | Multiple siteld may be used as an input parameter to query     |
|        |           |             | the availability of a list of siteResourceQuotaInfo resources. |

Table 7.6.3.1-2: Data structures supported by the GET request/response on this resource

| Request          | Data type                 | Cardinality | Remarks           |                                                                                                    |  |
|------------------|---------------------------|-------------|-------------------|----------------------------------------------------------------------------------------------------|--|
| body             | n/a                       |             |                   |                                                                                                    |  |
|                  | Data type                 | Cardinality | Response<br>Codes | Remarks                                                                                                    |  |
|                  | SiteResourceQ<br>uotaInfo | 0N          | 200 OK            | Upon success, a response message content containing an array of the siteResourceQuotaInfo resources is returned.                                                                                         |  |
| Response<br>body | ProblemDetails            | 01          | 400 Bad Request   | It is used to indicate that incorrect parameters were passed to the request. In the returned ProblemDetails structure, the "detail" attribute should convey more information about the error.            |  |
|                  | ProblemDetails            | 01          | 404 Not Found     | It is used when a client provided a URI that cannot be mapped to a valid resource URI.  In the returned ProblemDetails structure, the "detail" attribute should convey more information about the error. |  |
|                  | ProblemDetails            | 1           | 403 Forbidden     | The operation is not allowed given the current status of the resource.  More information shall be provided in the "detail" attribute of the "ProblemDetails" structure.                                  |  |

7.6.3.2 PUT

Not supported.

7.6.3.3 PATCH

Not supported.

7.6.3.4 POST

The POST method is used to create a siteResourceQuotaInfo resource.

This method shall support the URI query parameters, request and response data structures, and response codes, as specified in Tables 7.6.3.4-1 and 7.6.3.4-2.

Table 7.6.3.4-1: URI query parameters supported by the POST method on this resource

| Name | Data type | Cardinality | Remarks |
|------|-----------|-------------|---------|
| n/a  |           |             |         |

Table 7.6.3.4-2: Data structures supported by the POST request/response on this resource

|              | Data type                 | Cardinality | Remarks                                                                      |                                                                                                    |  |
|--------------|---------------------------|-------------|------------------------------------------------------------------------------|----------------------------------------------------------------------------------------------------|--|
| Request body | SiteResourceQ<br>uotaInfo | 1           | Message content in the request contains siteResourceQuotaInfo to be created. |                                                                                                    |  |
| Douy         | dotaiiio                  |             | created.                                                                     |                                                                                                    |  |
|              | Data type                 | Cardinality | Response<br>Codes                                                            | Remarks                                                                                                    |  |
|              | SiteResourceQ<br>uotaInfo | 1           | 201 Created                                                                  | Upon success, the HTTP response shall include a "Location" HTTP header that contains the resource URI of the created resource.                                                                           |  |
| Response     | ProblemDetails            | 01          | 400 Bad Request                                                              | It is used to indicate that incorrect parameters were passed to the request.  In the returned ProblemDetails structure, the "detail" attribute should convey more information about the error.           |  |
| body         | ProblemDetails            | 01          | 404 Not Found                                                                | It is used when a client provided a URI that cannot be mapped to a valid resource URI.  In the returned ProblemDetails structure, the "detail" attribute should convey more information about the error. |  |
|              | ProblemDetails            | 1           | 403 Forbidden                                                                | The operation is not allowed given the current status of the resource.  More information shall be provided in the "detail" attribute of the "ProblemDetails" structure.                                  |  |

#### 7.6.3.5 DELETE

Not supported.

## 7.7 Resource: individual per site resource quota

## 7.7.1 Description

This resource is used to represent a per site resource quota.

## 7.7.2 Resource definition

Resource URI:

 $\{apiRoot\}/cse/v1/tenants/\{tenantId\}/resources/quota\_in\_sites/\{siteId\}$ 

This resource shall support the resource URI variables defined in Table 7.7.2-1.

Table 7.7.2-1: Resource URI variables for resource "individual per site resource quota"

| Name     | Definition         |
|----------|--------------------|
| apiRoot  | See clause 7.2.    |
| tenantId | Tenant identifier. |
| siteId   | Site identifier.   |

#### 7.7.3 Resource methods

#### 7.7.3.1 GET

The GET method is used to retrieve information about a siteResourceQuotaInfo resource.

This method shall support the URI query parameters, request and response data structures, and response codes, as specified in Tables 7.7.3.1-1 and 7.7.3.1-2.

Table 7.7.3.1-1: URI query parameters supported by the GET method on this resource

| Name | Data type | Cardinality | Remarks |
|------|-----------|-------------|---------|
| n/a  |           |             |         |

Table 7.7.3.1-2: Data structures supported by the GET request/response on this resource

| Request  | Data type                 | Cardinality | Remarks           |                                                                                                    |  |  |
|----------|---------------------------|-------------|-------------------|----------------------------------------------------------------------------------------------------|--|--|
| body     | n/a                       |             |                   |                                                                                                    |  |  |
|          | Data type                 | Cardinality | Response<br>Codes | Remarks                                                                                                    |  |  |
|          | SiteResourceQ<br>uotaInfo | 1           | 200 OK            | Upon success, a response message content containing a siteResourceQuotaInfo resource is returned.                                                                                                    |  |  |
| Response | ProblemDetails            | 01          | 400 Bad Request   | It is used to indicate that incorrect parameters were passed to the request. In the returned ProblemDetails structure, the "detail" attribute should convey more information about the error.            |  |  |
| body     | ProblemDetails            | 01          | 404 Not Found     | It is used when a client provided a URI that cannot be mapped to a valid resource URI.  In the returned ProblemDetails structure, the "detail" attribute should convey more information about the error. |  |  |
|          | ProblemDetails            | 1           | 403 Forbidden     | The operation is not allowed given the current status of the resource.  More information shall be provided in the "detail" attribute of the "ProblemDetails" structure.                                  |  |  |

#### 7.7.3.2 PUT

The PUT method is used to modify the information of a siteResourceQuotaInfo resource.

This method shall support the URI query parameters, request and response data structures, and response codes, as specified in Tables 7.7.3.2-1 and 7.7.3.2-2.

Table 7.7.3.2-1: URI query parameters supported by the PUT method on this resource

| Name | Data type | Cardinality | Remarks |
|------|-----------|-------------|---------|
| n/a  |           |             |         |

Table 7.7.3.2-2: Data structures supported by the PUT request/response on this resource

| Request       | Data type                 | Cardinality |                                                                    | Remarks                                                                                                    |  |
|---------------|---------------------------|-------------|--------------------------------------------------------------------|----------------------------------------------------------------------------------------------------|--|
| body          | SiteResourceQ             | 1           | Message content in the request contains siteResourceQuotaInfo with |                                                                                                    |  |
|               | uotalnfo                  |             | the updated information.                                           |                                                                                                    |  |
|               | Data type                 | Cardinality | Response<br>Codes                                                  | Remarks                                                                                                    |  |
|               | SiteResourceQ<br>uotaInfo | 1           | 200 OK                                                             | Upon success, the HTTP response shall include a "Location" HTTP header that contains the resource URI of the updated resource.                                                                                                    |  |
|               | ProblemDetails            | 01          | 400 Bad Request                                                    | It is used to indicate that incorrect parameters were passed to the request. In the returned ProblemDetails structure, the "detail" attribute should convey more information about the error.                                         |  |
| Response body | ProblemDetails            | 01          | 404 Not Found                                                      | It is used when a client provided a URI that cannot be mapped to a valid resource URI.  In the returned ProblemDetails structure, the "detail" attribute should convey more information about the error.                              |  |
|               | ProblemDetails            | 1           | 403 Forbidden                                                      | The operation is not allowed given the current status of the resource.  More information shall be provided in the "detail" attribute of the "ProblemDetails" structure.                                                               |  |
|               | ProblemDetails            | 01          | 412 Precondition<br>Failed                                         | It is used when a condition has failed during conditional requests, e.g. when using ETags to avoid write conflicts.  In the returned ProblemDetails structure, the "detail" attribute should convey more information about the error. |  |

7.7.3.3 PATCH

Not supported.

7.7.3.4 POST

Not supported.

7.7.3.5 DELETE

Not supported.

## 7.8 Resource: subscriptions

## 7.8.1 Description

This resource contains various resources related to subscriptions for notifications.

## 7.8.2 Resource definition

Resource URI:

{apiRoot}/cse/v1/subscriptions/

This resource shall support the resource URI variables defined in Table 7.8.2-1.

Table 7.8.2-1: Resource URI variables for resource "subscriptions"

| Name    | Definition     |  |  |  |
|---------|----------------|--|--|--|
| apiRoot | See clause 7.2 |  |  |  |

#### 7.8.3 Resource methods

#### 7.8.3.1 GET

The GET method is used to request information about the subscriptions for this requestor. Upon success, the response contains entity body with the list of links to the subscriptions that are present for the requestor.

This method shall support the URI query parameters, request and response data structures, and response codes, as specified in Tables 7.8.3.1-1 and 7.8.3.1-2.

Table 7.8.3.1-1: URI query parameters supported by the GET method on this resource

| Name              | Data type | Cardinality | Remarks                                                                                                 |
|-------------------|-----------|-------------|----------------------------------------------------------------------------------------------------|
| subscription_type | String    |             | Query parameter to filter on a specific subscription type. Permitted values:  ResourceUsageSubscription |
|                   |           |             | SiteResourceUsageSubscription                                                                           |
| tenantld          | String    | 01          | Query parameter to filter on a specific tenant.                                                         |

Table 7.8.3.1-2: Data structures supported by the GET request/response on this resource

| Request body     | Data type                | Cardinality |                       | Remarks                                                                                                    |
|------------------|--------------------------|-------------|-----------------------|----------------------------------------------------------------------------------------------------|
| Request body     | n/a                      |             |                       |                                                                                                    |
|                  | Data type                | Cardinality | Response<br>Codes     | Remarks                                                                                                    |
|                  | SubscriptionLink<br>List | 1           | 200 OK                | Upon success, a response body containing the list of links to requestor's subscriptions is returned.             |
|                  | ProblemDetails           | 01          | 400 Bad<br>Request    | It is used to indicate that incorrect parameters were passed to the request.                                     |
|                  |                          |             |                       | In the returned ProblemDetails structure, the "detail" attribute should convey more information about the error. |
|                  | ProblemDetails           | 01          | 401<br>Unauthorized   | It is used when the client did not submit credentials.                                                           |
|                  |                          |             |                       | In the returned ProblemDetails structure, the "detail" attribute should convey more information about the error. |
| Response<br>body | ProblemDetails           | 1           | 403<br>Forbidden      | The operation is not allowed given the current status of the resource.                                           |
|                  |                          |             |                       | More information shall be provided in the "detail" attribute of the "ProblemDetails" structure.                  |
|                  | ProblemDetails           | 01          | 404 Not<br>Found      | It is used when a client provided a URI that cannot be mapped to a valid resource URI.                           |
|                  |                          |             |                       | In the returned ProblemDetails structure, the "detail" attribute should convey more information about the error. |
|                  | ProblemDetails           | 01          | 406 Not<br>Acceptable | It is used to indicate that the server cannot provide the any of the content formats supported by the client.    |
|                  |                          |             |                       | In the returned ProblemDetails structure, the "detail" attribute should convey more information about the error. |

| ProblemDetails | 01 | 429 Too  | It is used when a rate limiter has triggered.     |
|----------------|----|----------|---------------------------------------------------|
|                |    | Many     |                                                   |
|                |    | Requests | In the returned ProblemDetails structure, the     |
|                |    | -        | "detail" attribute should convey more information |
|                |    |          | about the error.                                  |

7.8.3.2 PUT

Not supported.

7.8.3.3 PATCH

Not supported.

#### 7.8.3.4 POST

The POST method is used to create a new subscription to CSE notifications. Upon success, the response contains entity body describing the created subscription.

This method shall support the request and response data structures, and response codes, as specified in Table 7.8.3.4-1.

Table 7.8.3.4-1: Data structures supported by the POST request/response on this resource

|                  | Data type                   | Cardinality |                           | Remarks                                                                                                    |  |  |
|------------------|-----------------------------|-------------|---------------------------|----------------------------------------------------------------------------------------------------|--|--|
|                  | {NotificationSubs           | 1           |                           | in the request contains data type of the specific                                                                                                    |  |  |
| Request body     | cription}                   |             |                           | CSE event subscription that is to be created, where the data type                                                                                                    |  |  |
| y                |                             |             | options are liste         |                                                                                                    |  |  |
|                  |                             |             | ResourceUsageSubscription |                                                                                                    |  |  |
|                  | <b>5</b>                    | 0 " "       |                           | ceUsageSubscription                                                                                                    |  |  |
|                  | Data type                   | Cardinality | Response<br>Codes         | Remarks                                                                                                    |  |  |
|                  | {NotificationSubs cription} | 1           | 201 Created               | Indicates successful resource creation, where the resource URI shall be returned in the HTTP Location header field.                                                                                      |  |  |
|                  |                             |             |                           | In the returned NotificationSubscription structure, the created subscription is described using the appropriate data type from the list below:  ResourceUsageSubscription  SiteResourceUsageSubscription |  |  |
|                  |                             |             |                           | The created resource is identified by its subscriptionId included in the "self" attribute (self-referring URI).                                                                                          |  |  |
| Response<br>body | ProblemDetails              | 01          | 400 Bad<br>Request        | It is used to indicate that incorrect parameters were passed to the request.                                                                                                    |  |  |
|                  |                             |             |                           | In the returned ProblemDetails structure, the "detail" attribute should convey more information about the error.                                                                                         |  |  |
|                  | ProblemDetails              | 01          | 401<br>Unauthorized       | It is used when the client did not submit credentials.                                                                                                    |  |  |
|                  |                             |             |                           | In the returned ProblemDetails structure, the "detail" attribute should convey more information about the error.                                                                                         |  |  |
|                  | ProblemDetails              | 1           | 403 Forbidden             | The operation is not allowed given the current status of the resource.                                                                                                    |  |  |
|                  |                             |             |                           | More information shall be provided in the "detail" attribute of the "ProblemDetails" structure.                                                                                                    |  |  |

| ProblemDetails | 01 | 404 Not Found                    | It is used when a client provided a URI that cannot be mapped to a valid resource URI.  In the returned ProblemDetails structure, the "detail" attribute should convey more information                                                                                                    |
|----------------|----|----------------------------------|----------------------------------------------------------------------------------------------------|
|                |    |                                  | about the error.                                                                                                    |
| ProblemDetails | 01 | 406 Not<br>Acceptable            | It is used to indicate that the server cannot provide the any of the content formats supported by the client.                                                                                                    |
|                |    |                                  | In the returned ProblemDetails structure, the "detail" attribute should convey more information about the error.                                                                                                    |
| ProblemDetails | 01 | 415<br>Unsupported<br>Media Type | It is used to indicate that the server or the client does not support the content type of the entity body.                                                                                                    |
|                |    |                                  | In the returned ProblemDetails structure, the "detail" attribute should convey more information about the error.                                                                                                    |
| ProblemDetails | 01 | 422<br>Unprocessable<br>Entity   | It is used to indicate that the server understands the content type of the request entity and that the syntax of the request entity is correct but that the server is unable to process the contained instructions. This error condition can occur if an JSON request body is syntactically correct but semantically incorrect, for example if the target area for the request is considered too large. This error condition can also occur if the capabilities required by the request are not supported. |
|                |    |                                  | In the returned ProblemDetails structure, the "detail" attribute should convey more information about the error.                                                                                                    |
| ProblemDetails | 01 | 429 Too Many<br>Requests         | It is used when a rate limiter has triggered.  In the returned ProblemDetails structure, the                                                                                                    |
|                |    |                                  | "detail" attribute should convey more information about the error.                                                                                                    |

#### 7.8.3.5 DELETE

Not supported.

## 7.9 Resource: existing subscription

## 7.9.1 Description

This resource represents a subscription that the client has created to receive CSE event notifications.

#### 7.9.2 Resource definition

Resource URI:

#### $\{apiRoot\}/cse/v1/subscriptions/\{subscriptionId\}$

This resource shall support the resource URI variables defined in Table 7.9.2-1.

Table 7.9.2-1: Resource URI variables for resource "existing subscription"

| Name           | Definition                                                                                     |
|----------------|------------------------------------------------------------------------------------------------|
| apiRoot        | See clause 7.2.                                                                                |
| subscriptionId | Refers to a created subscription, where the CSE allocates a unique resource name for this      |
|                | subscription and indicates the resource name in the "self" attribute of the subscription type. |

#### 7.9.3 Resource methods

#### 7.9.3.1 GET

The GET method is used to retrieve information about this subscription. Upon success, the response contains entity body with the data type describing the subscription.

This method shall support the URI query parameters, request and response data structures, and response codes, as specified in Tables 7.9.3.1-1 and 7.9.3.1-2.

Table 7.9.3.1-1: URI query parameters supported by the GET method on this resource

| Name | Data type | Cardinality | Remarks |
|------|-----------|-------------|---------|
| n/a  |           |             |         |

Table 7.9.3.1-2: Data structures supported by the GET request/response on this resource

| Request       | Data type                  | Cardinality | Remarks             |                                                                                                    |  |
|---------------|----------------------------|-------------|---------------------|----------------------------------------------------------------------------------------------------|--|
| body          | n/a                        |             |                     |                                                                                                    |  |
|               | Data type                  | Cardinality | Response<br>Codes   | Remarks                                                                                                    |  |
|               | {NotificationSubscription} | 1           | 200 OK              | Upon success, a response body containing data type describing the specific CSE event subscription is returned. The allowed data types for subscriptions are:  ResourceUsageSubscription SiteResourceUsageSubscription |  |
|               | ProblemDetails             | 01          | 400 Bad<br>Request  | It is used to indicate that incorrect parameters were passed to the request.                                                                                                    |  |
|               |                            |             |                     | In the returned ProblemDetails structure, the "detail" attribute should convey more information about the error.                                                                                                    |  |
| Response body | ProblemDetails             | 01          | 401<br>Unauthorized | It is used when the client did not submit credentials.  In the returned ProblemDetails structure, the "detail" attribute should convey more                                                                           |  |
|               |                            |             |                     | information about the error.                                                                                                    |  |
|               | ProblemDetails             | 1           | 403 Forbidden       | The operation is not allowed given the current status of the resource.                                                                                                    |  |
|               |                            |             |                     | More information shall be provided in the "detail" attribute of the "ProblemDetails" structure.                                                                                                    |  |
|               | ProblemDetails             | 01          | 404 Not Found       | It is used when a client provided a URI that cannot be mapped to a valid resource URI.                                                                                                    |  |
|               |                            |             |                     | In the returned ProblemDetails structure, the "detail" attribute should convey more information about the error.                                                                                                    |  |

| ProblemDetails |    | Acceptable               | It is used to indicate that the server cannot provide the any of the content formats supported by the client.    |
|----------------|----|--------------------------|----------------------------------------------------------------------------------------------------|
|                |    |                          | In the returned ProblemDetails structure, the "detail" attribute should convey more information about the error. |
| ProblemDetails | 01 | 429 Too Many<br>Requests | It is used when a rate limiter has triggered.                                                                    |
|                |    | ·                        | In the returned ProblemDetails structure, the "detail" attribute should convey more information about the error. |

#### 7.9.3.2 PUT

The PUT method is used to update the existing subscription. PUT method in this case has "replace" semantics. Upon successful operation, the target resource is updated with new Data Type received within the message body of the PUT request.

This method shall support the URI query parameters, request and response data structures, and response codes, as specified in Tables 7.9.3.2-1 and 7.9.3.2-2.

Table 7.9.3.2-1: URI query parameters supported by the PUT method on this resource

| Name | Data type | Cardinality | Remarks |
|------|-----------|-------------|---------|
| n/a  |           |             |         |

Table 7.9.3.2-2: Data structures supported by the PUT request/response on this resource

|               | Data type                  | Cardinality |                                                                                  | Remarks                                                                                                    |  |  |
|---------------|----------------------------|-------------|----------------------------------------------------------------------------------|----------------------------------------------------------------------------------------------------|--|--|
| Request       | {NotificationSubscription} | 1           |                                                                                  | Subscription is included as entity body of the                                                                       |  |  |
| body          |                            |             | request. The allowed data types for subscriptions are: ResourceUsageSubscription |                                                                                                    |  |  |
|               |                            |             |                                                                                  | eUsageSubscription                                                                                                   |  |  |
|               | Data type                  | Cardinality | Response<br>Codes                                                                | Remarks                                                                                                    |  |  |
|               | {NotificationSubscription} | 1           | 200 OK                                                                           | Upon success, a response body containing data type describing the updated subscription is returned. The allowed data |  |  |
|               |                            |             |                                                                                  | types for subscriptions are:                                                                                         |  |  |
|               |                            |             |                                                                                  | ResourceUsageSubscription SiteResourceUsageSubscription                                                              |  |  |
|               | ProblemDetails             | 01          | 400 Bad                                                                          | It is used to indicate that incorrect                                                                                |  |  |
|               |                            |             | Request                                                                          | parameters were passed to the request.                                                                               |  |  |
|               |                            |             |                                                                                  | In the returned ProblemDetails structure,                                                                            |  |  |
| Response body |                            |             |                                                                                  | the "detail" attribute should convey more information about the error.                                               |  |  |
| body          | ProblemDetails             | 01          | 401                                                                              | It is used when the client did not submit                                                                            |  |  |
|               |                            |             | Unauthorized                                                                     | credentials.                                                                                                    |  |  |
|               |                            |             |                                                                                  | In the returned ProblemDetails structure,                                                                            |  |  |
|               |                            |             |                                                                                  | the "detail" attribute should convey more information about the error.                                               |  |  |
|               | ProblemDetails             | 1           | 403 Forbidden                                                                    | The operation is not allowed given the                                                                               |  |  |
|               |                            |             |                                                                                  | current status of the resource.                                                                                      |  |  |
|               |                            |             |                                                                                  | More information shall be provided in the                                                                            |  |  |
|               |                            |             |                                                                                  | "detail" attribute of the "ProblemDetails" structure.                                                                |  |  |

| ProblemDetails | 01 | 404 Not Found                  | It is used when a client provided a URI that cannot be mapped to a valid resource URI.  In the returned ProblemDetails structure,                                                                                                    |
|----------------|----|--------------------------------|----------------------------------------------------------------------------------------------------|
|                |    |                                | the "detail" attribute should convey more information about the error.                                                                                                    |
| ProblemDetails | 01 | 406 Not<br>Acceptable          | It is used to indicate that the server cannot provide the any of the content formats supported by the client.  In the returned ProblemDetails structure,                                                                                                    |
|                |    |                                | the "detail" attribute should convey more information about the error.                                                                                                    |
| ProblemDetails | 01 | 412<br>Precondition<br>Failed  | It is used when a condition has failed during conditional requests, e.g. when using ETags to avoid write conflicts when using PUT.                                                                                                    |
|                |    |                                | In the returned ProblemDetails structure, the "detail" attribute should convey more information about the error.                                                                                                    |
| ProblemDetails | 01 | 422<br>Unprocessable<br>Entity | It is used to indicate that the server understands the content type of the request entity and that the syntax of the request entity is correct but that the server is unable to process the contained instructions. This error condition can occur if an JSON request body is syntactically correct but semantically incorrect, for example if the target area for the request is considered too large. This error condition can also occur if the capabilities required by the request are not supported.  In the returned ProblemDetails structure, the "detail" attribute should convey more |
| ProblemDetails | 01 | 429 Too Many<br>Requests       | It is used when a rate limiter has triggered.                                                                                                    |
|                |    |                                | In the returned ProblemDetails structure, the "detail" attribute should convey more information about the error.                                                                                                    |

7.9.3.3 PATCH

Not supported.

7.9.3.4 POST

Not supported.

#### 7.9.3.5 DELETE

The DELETE method is used to cancel the existing subscription. Cancellation can be made by deleting the resource that represents existing subscription.

This method shall support the URI query parameters, request and response data structures, and response codes, as specified in Tables 7.9.3.5-1 and 7.9.3.5-2.

Table 7.9.3.5-1: URI query parameters supported by the DELETE method on this resource

| Naı | me | Data type | Cardinality | Remarks |
|-----|----|-----------|-------------|---------|
| n/a |    |           |             |         |

Table 7.9.3.5-2: Data structures supported by the DELETE request/response on this resource

| Request       | Data type      | Cardinality | nality Remarks           |                                                                                                    |  |
|---------------|----------------|-------------|--------------------------|----------------------------------------------------------------------------------------------------|--|
| body          | n/a            |             |                          |                                                                                                    |  |
|               | Data type      | Cardinality | Response<br>Codes        | Remarks                                                                                                    |  |
|               | n/a            |             | 204 No<br>Content        | Upon success, a response 204 No Content without any response body is returned.                                   |  |
|               | ProblemDetails | 01          | 401<br>Unauthorized      | It is used when the client did not submit credentials.                                                           |  |
|               |                |             |                          | In the returned ProblemDetails structure, the "detail" attribute should convey more information about the error. |  |
|               | ProblemDetails | 1           | 403 Forbidden            | The operation is not allowed given the current status of the resource.                                           |  |
| Response body |                |             |                          | More information shall be provided in the "detail" attribute of the "ProblemDetails" structure.                  |  |
|               | ProblemDetails | 01          | 404 Not<br>Found         | It is used when a client provided a URI that cannot be mapped to a valid resource URI.                           |  |
|               |                |             |                          | In the returned ProblemDetails structure, the "detail" attribute should convey more information about the error. |  |
|               | ProblemDetails | 01          | 429 Too Many<br>Requests | It is used when a rate limiter has triggered.                                                                    |  |
|               |                |             | ,                        | In the returned ProblemDetails structure, the "detail" attribute should convey more information about the error. |  |

# 8 OpenAPI definitions (informative)

### 8.1 Introduction

To complement the definitions for each method and resource defined in the above clauses of the present document, this clause provides supplementary codes to illustrate the usage of the defined data model.

### 8.2 Definition and operation on Resources

#### Example:

```
openapi: 3.1.0
info:
 title: ETSI GS MEC 048 Tenant Management API
 description: |-
   Tenant management API defined in ETSI GS MEC 048.
 license:
   name: BSD-3-Clause
   url: https://forge.etsi.org/legal-matters
  version: 3.1.1
 contact:
   name: ETSI Forge
   url: https://forge.etsi.org/rep/mec/gs048-cse-api email: cti_support@etsi.org
servers:
 - url: https://localhost/cse/v1
tags:
  - name: tenantMgt
   description: tenant management.
  - name: tenantSubscription
   description: subscription and notification related to tenant management.
  - name: quotaInSystem
   description: per system resource quota.
  - name: quotaInSite
    description: per site resource quota.
paths:
```

```
/tenants:
 get:
   tags:
      - tenantMgt
    summary: retrieve information about a list of tenants
   description: The GET method is used to retrieve information about a list of tenantInfo
   resource representations.
   operationId: tenantsGET
   parameters:
      - $ref: '#/components/parameters/CustomerId'
      - $ref: '#/components/parameters/CustomerName'
     - $ref: '#/components/parameters/QueryTenantId'
- $ref: '#/components/parameters/TenantName'
       description: Successful query of the tenants information.
       content:
         application/json:
            schema:
              type: array
              items:
                $ref: '#/components/schemas/TenantInfo'
      '400':
       $ref: '#/components/responses/400'
      '404':
       $ref: '#/components/responses/404'
      '403':
        $ref: '#/components/responses/403'
      '414':
        $ref: '#/components/responses/414'
 post:
   tags:
      - tenantMqt
   summary: create a tenant resource representation
   description: The POST method is used to create a tenant resource representation.
   operationId: tenantsPOST
   requestBody:
     description: Message content in the request contains TenantInfo to be created.
      content:
        application/json:
         schema:
            $ref: '#/components/schemas/TenantInfo'
     required: true
    responses:
      '201':
       description: Successful creation of the tenant.
        content:
         application/json:
            schema:
              $ref: '#/components/schemas/TenantInfo'
      '400':
       $ref: '#/components/responses/400'
      '404':
        $ref: '#/components/responses/404'
      '403':
       $ref: '#/components/responses/403'
/tenants/{tenantId}:
 parameters:
    - $ref: '#/components/parameters/TenantId'
 put:
   summary: Modify the information about a specific tenant resource representation
   description: The PUT method is used to modify the information of a tenant resource
   representation.
   operationId: tenantPUT
   requestBody:
     description: the TenantInfo with the updated information.
     content:
        application/json:
           $ref: '#/components/schemas/TenantInfo'
     required: true
   responses:
      '200':
       description: Successful operation.
       content:
         application/json:
```

```
schema:
              $ref: '#/components/schemas/TenantInfo'
      '404':
       $ref: '#/components/responses/404'
      '400':
       $ref: '#/components/responses/400'
      '403':
       $ref: '#/components/responses/403'
      '412':
       $ref: '#/components/responses/412'
 get:
    tags:
      - tenantMgt
    summary: Retrieve information about a specific tenant resource representation
   description: The GET method is used to retrieve information about a tenant resource
   representation.
   operationId: tenantGET
   responses:
      '200':
       description: successful operation.
       content:
         application/json:
           schema:
             $ref: '#/components/schemas/TenantInfo'
      '400':
       $ref: '#/components/responses/400'
      '404':
        $ref: '#/components/responses/404'
      '403':
       $ref: '#/components/responses/403'
 delete:
    tags:
      - tenantMqt
   summary: Delete a specific tenant resource representation
   description: The DELETE method is used to delete a tenant resource representation.
   operationId: tenantDELETE
   responses:
      '204':
       description: successful operation.
      '404':
       $ref: '#/components/responses/404'
      '403':
       $ref: '#/components/responses/403'
/tenants/{tenantId}/resources/quota_in_system:
 parameters:
    - $ref: '#/components/parameters/TenantId'
 post:
   tags:
       quotaInSystem
   summary: Create a resourceQuotaInfo resource
   description: The POST method is used to create a resourceQuotaInfo resource.
   operationId: quotaSystemPOST
   requestBody:
     description: the resourceQuotaInfo to be created.
     content:
       application/json:
         schema:
           $ref: '#/components/schemas/ResourceQuotaInfo'
     required: true
   responses:
      '201':
       description: Successful operation.
       content:
         application/json:
           schema:
              $ref: '#/components/schemas/ResourceQuotaInfo'
      '400':
       $ref: '#/components/responses/400'
      '404':
       $ref: '#/components/responses/404'
      '403':
       $ref: '#/components/responses/403'
 put:
    tags:
      - quotaInSystem
   summary: Modify the information about a resourceQuotaInfo resource
   description: The PUT method is used to modify a resourceQuotaInfo resource.
   operationId: quotaSystemPUT
```

```
requestBody:
      description: the resourceQuotaInfo with the updated info.
      content:
       application/json:
          schema:
            $ref: '#/components/schemas/ResourceQuotaInfo'
     required: true
    responses:
      '200':
       description: Successful operation.
       content:
         application/json:
            schema:
             $ref: '#/components/schemas/ResourceQuotaInfo'
      '400':
        $ref: '#/components/responses/400'
      '404':
        $ref: '#/components/responses/404'
      '403':
       $ref: '#/components/responses/403'
      '412':
        $ref: '#/components/responses/412'
 get:
    tags:
      - quotaInSystem
    summary: Retrieve information about a resourceQuotaInfo resource
   description: The GET method is used to retrieve information about a resourceQuotaInfo
    operationId: quotaSystemGET
    responses:
      '200':
       description: successful operation.
       content:
         application/json:
           schema:
             $ref: '#/components/schemas/ResourceQuotaInfo'
      '400':
        $ref: '#/components/responses/400'
      '404':
       $ref: '#/components/responses/404'
      '403':
       $ref: '#/components/responses/403'
      '414':
        $ref: '#/components/responses/414'
/tenants/{tenantId}/resources/quota_in_sites:
 parameters:
    - $ref: '#/components/parameters/TenantId'
 get:
     - quotaInSite
   summary: Retrieve information about a list of siteResourceQuotaInfo resources
    description: The GET method is used to retrieve information about a list of
    siteResourceQuotaInfo resources.
   operationId: quotaSitesGET
   parameters:
      - $ref: '#/components/parameters/QuerySiteId'
    responses:
      '200':
       description: Successful query of information.
       content:
          application/json:
            schema:
              type: array
              items:
                $ref: '#/components/schemas/SiteResourceQuotaInfo'
      '400':
        $ref: '#/components/responses/400'
       $ref: '#/components/responses/404'
      '403':
        $ref: '#/components/responses/403'
 post:
    tags:
      - quotaInSite
    summary: Create a siteResourceQuotaInfo resource
   description: The POST method is used to create a siteResourceQuotaInfo resource.
    operationId: quotaSitesPOST
    requestBody:
```

```
description: Message content in the request contains siteResourceQuotaInfo to be created.
       application/json:
         schema:
           $ref: '#/components/schemas/SiteResourceQuotaInfo'
     required: true
   responses:
      '201':
       description: Successful creation of the SiteResourceQuotaInfo object.
       content:
         application/json:
           schema:
             $ref: '#/components/schemas/SiteResourceQuotaInfo'
      '400':
       $ref: '#/components/responses/400'
      '404':
       $ref: '#/components/responses/404'
      '403':
       $ref: '#/components/responses/403'
/tenants/{tenantId}/resources/quota_in_sites/{siteId}:
 parameters:
   - $ref: '#/components/parameters/TenantId'
   - $ref: '#/components/parameters/SiteId'
 put:
   tags:
      - quotaInSite
   summary: Modify the information about a siteResourceQuotaInfo resource
   description: The PUT method is used to modify the information of a siteResourceQuotaInfo
   resource.
   operationId: quotaSitePUT
   requestBody:
     description: the SiteResourceQuotaInfo with the updated information.
     content:
       application/json:
         schema:
           $ref: '#/components/schemas/SiteResourceQuotaInfo'
     required: true
   responses:
      '200':
       description: Successful operation.
       content:
         application/json:
           schema:
              $ref: '#/components/schemas/SiteResourceQuotaInfo'
      '400':
       $ref: '#/components/responses/400'
      404:
       $ref: '#/components/responses/404'
      '403':
       $ref: '#/components/responses/403'
      '412':
       $ref: '#/components/responses/412'
 get:
     - quotaInSite
   summary: Retrieve information about a siteResourceQuotaInfo resource
   description: The GET method is used to retrieve information about a siteResourceQuotaInfo
   resource.
   operationId: quotaSiteGET
   responses:
      '200':
       description: successful operation.
       content:
         application/json:
           schema:
             $ref: '#/components/schemas/SiteResourceQuotaInfo'
      '400':
       $ref: '#/components/responses/400'
      '404':
       $ref: '#/components/responses/404'
      '403':
       $ref: '#/components/responses/403'
/subscriptions:
 get:
   tags:
     - tenantSubscription
   summary: Retrieve a list of active subscriptions for this subscriber
```

```
description: The GET method is used to request information about the subscriptions for this
    requestor.
   operationId: subscriptionsGET
   parameters:
      - - $ref: '#/components/parameters/SubscriptionType'
      - $ref: '#/components/parameters/TenantId'
   responses:
      '200':
       description: Successful query of the requestor's subscriptions.
         application/json:
           schema:
             $ref: '#/components/schemas/SubscriptionLinkList'
      '400':
       $ref: '#/components/responses/400'
      '401':
       $ref: '#/components/responses/401'
      '404':
       $ref: '#/components/responses/404'
      '403':
       $ref: '#/components/responses/403'
      '406':
        $ref: '#/components/responses/406'
      14291:
       $ref: '#/components/responses/429'
 post:
    tags:
      - tenantSubscription
   summary: Create a new subscription
   description: The POST method is used to create a new subscription to CSE notifications.
    operationId: subscriptionsPOST
   requestBody:
     description: the specific CSE event subscription that is to be created.
     content:
       application/json:
         schema:
            oneOf:
              - - $ref: '#/components/schemas/ResourceUsageSubscription'
              - $ref: '#/components/schemas/SiteResourceUsageSubscription'
     required: true
   responses:
      '201':
       description: Successful creation of the tenant.
       content:
         application/json:
           schema:
             oneOf:
                - - $ref: '#/components/schemas/ResourceUsageSubscription'
                - - $ref: '#/components/schemas/SiteResourceUsageSubscription'
      '400':
       $ref: '#/components/responses/400'
      '401':
        $ref: '#/components/responses/401'
       $ref: '#/components/responses/403'
      '404':
       $ref: '#/components/responses/404'
      '406':
       $ref: '#/components/responses/406'
      '415':
       $ref: '#/components/responses/415'
      '422':
       $ref: '#/components/responses/422'
      '429':
       $ref: '#/components/responses/429'
/subscriptions/{subscriptionId}:
 parameters:
    - $ref: '#/components/parameters/SubscriptionId'
 get:
     - tenantSubscription
   summary: Retrieve information on the existing subscription of a tenant
   description: The GET method is used to retrieve information about this subscription.
   operationId: subscriptionGET
   responses:
      '200':
       description: Successful query of the subscription.
       content:
```

```
application/json:
              schema:
                oneOf:
                  - - $ref: '#/components/schemas/ResourceUsageSubscription'
                  - - $ref: '#/components/schemas/SiteResourceUsageSubscription'
        '400':
          $ref: '#/components/responses/400'
        '401':
          $ref: '#/components/responses/401'
        '404':
          $ref: '#/components/responses/404'
        '403':
          $ref: '#/components/responses/403'
        '406':
          $ref: '#/components/responses/406'
        14291:
          $ref: '#/components/responses/429'
    put:
      taqs:
        - tenantSubscription
      summary: Modify existing subscription by sending a new data structure
     description: The PUT method is used to update the existing subscription.
      operationId: subscriptionPUT
      requestBody:
        description: new subscription.
        content:
          application/json:
            schema:
              oneOf:
                - $ref: '#/components/schemas/ResourceUsageSubscription'
                  $ref: '#/components/schemas/SiteResourceUsageSubscription'
        required: true
      responses:
        '200':
          description: Successful update of the subscription.
           application/json:
              schema:
                oneOf:
                  - - $ref: '#/components/schemas/ResourceUsageSubscription'
                  - $ref: '#/components/schemas/SiteResourceUsageSubscription'
        '400':
          $ref: '#/components/responses/400'
        '401':
          $ref: '#/components/responses/401'
        '403':
          $ref: '#/components/responses/403'
        '404':
          $ref: '#/components/responses/404'
          $ref: '#/components/responses/406'
        '412':
          $ref: '#/components/responses/412'
          $ref: '#/components/responses/422'
        '429':
          $ref: '#/components/responses/429'
    delete:
      tags:
        - tenantSubscription
      summary: Cancel an existing subscription
      description: The DELETE method is used to cancel the existing subscription.
     operationId: subscriptionDELETE
      responses:
        '204':
          description: Successful deletion of the subscription.
        '401':
          $ref:
                '#/components/responses/401'
        '403':
          $ref: '#/components/responses/403'
        '404':
          $ref: '#/components/responses/404'
        '429':
          $ref: '#/components/responses/429'
components:
 schemas:
   TenantInfo:
```

```
type: object
 properties:
    customerId:
     description: Identifier of the customer. For the uniqueness of the identifier across the
      MEC system, UUID format is recommended.
      type: string
      format: uuid
      example: 550e8400-e29b-41d4-a716-446655440000
    customerName:
     description: Name of the customer. Examples include the name of a company.
     type: string
     example: company001
    customerCategory:
     description: Category of the customer.
      type: string
     example: Finance, Manufacturing, Retail, Education, Automotive
    tenantId:
     description: Identifier of the tenant. Should be absent in POST requests, and present
     otherwise.
     type: string
      example: tenantId123
    tenantName:
     description: name of the tenant.
     type: string
     example: user001
    resourceUseInfo:
      $ref: '#/components/schemas/ResourceInfo'
    siteList:
      type: array
      items:
        $ref: '#/components/schemas/SiteInfo'
ResourceQuotaInfo:
  type: object
  properties:
    cpuQuota:
     description: Allowed number of cpus in the MEC system that can be used by the tenant.
      type: integer
     format: int64
     example: 10
   memoryQuota:
     description: Allowed amount of memory (MB) in the MEC system that can be used by the
      tenant.
      type: integer
      format: int64
      example: 10
   diskQuota:
     description: Allowed amount of disk (GB) in the MEC system that can be used by the tenant.
      type: integer
      format: int64
     example: 10
SiteResourceOuotaInfo:
  type: object
  properties:
    siteId:
     description: Identifier of an edge site. For the uniqueness of the identifier across the
     MEC system, UUID format is recommended.
      type: string
      format: uuid
     example: 550e8400-e29b-41d4-a716-446655440000
    cpuQuota:
     description: Allowed number of CPUs in the edge site that can be used by the tenant.
      type: integer
      format: int64
     example: 10
    memoryOuota:
      description: Allowed amount of memory (MB) in the edge site that can be used by the
      tenant.
      type: integer
      format: int64
      example: 10
    diskOuota:
     description: Allowed amount of disk (GB) in the edge site that can be used by the tenant.
      type: integer
      format: int64
      example: 10
ResourceUsageSubscription:
  type: object
  properties:
```

```
subscriptionType:
     description: Should be set to "ResourceUsageSubscription".
      type: string
      example: ResourceUsageSubscription
    callbackReference:
     description: URI exposed by the client on which to receive notifications via HTTP.
      type: string
      format: uri
     example: http://localhost:3000/api/callback
    requestTestNotification:
     description: Set to TRUE by the service consumer to request a test notification via HTTP
      on the callbackReference URI, as specified in ETSI GS MEC 009, clause 6.12a.
      type: boolean
      example: false
    websockNotifConfig:
     $ref: '#/components/schemas/WebsockNotifConfig'
    links:
      type: object
     properties:
       self:
         $ref: '#/components/schemas/LinkType'
    customerId:
      description: Identifier to uniquely specify the customer for the subscription.
      type: string
      format: uuid
      example: 550e8400-e29b-41d4-a716-446655440000
    tenantId:
     description: Identifier of the tenant.
      type: string
     example: tenantId123
    notificationTrigger:
     description: Set for trigger-based event notification reporting.
      type: object
      properties:
        triggerType:
          description: Trigger for the notification.
          type: string
          enum: ['10',
                       '11', '20', '21', '30', '31']
          example: 10
        threshold:
          description: Threshold for trigger-based event reporting.
          type: integer
          format: uint8
          example: 20
        greaterOrLess:
          description: Indicator for the triggering condition, false means greater than or equal
          to the threshold, true means less than or equal to the threshold.
          type: boolean
          example: false
   expiryDeadline:
      description: The expiration time of the subscription determined by the CSE.
      type: string
      format: date-time
      example: 2017-07-21T17:32:28Z
SiteResourceUsageSubscription:
  type: object
  properties:
   subscriptionType:
     description: Should be set to "SiteResourceUsageSubscription".
      type: string
      example: SiteResourceUsageSubscription
    callbackReference:
     description: URI exposed by the client on which to receive notifications via HTTP.
      type: string
      format: uri
      example: http://localhost:3000/api/callback
    requestTestNotification:
     description: Set to TRUE by the service consumer to request a test notification via HTTP
     on the callbackReference URI, as specified in ETSI GS MEC 009, clause 6.12a.
      type: boolean
      example: false
    websockNotifConfig:
      $ref: '#/components/schemas/WebsockNotifConfig'
    _links:
      type: object
     properties:
       self:
         $ref: '#/components/schemas/LinkType'
```

```
customerId:
      description: Identifier to uniquely specify the customer for the subscription.
      type: string
      format: uuid
      example: 550e8400-e29b-41d4-a716-446655440000
    tenantId:
     description: Identifier of the tenant.
      type: string
      example: tenantId123
     description: Identifiers to uniquely specify a list of edge sites for the subscription.
      type: array
      items:
       type: object
       properties:
         siteId:
            type: string
            format: uuid
   notificationTrigger:
     description: Set for trigger-based event notification reporting.
      type: object
      properties:
        triggerType:
          description: Trigger for the notification.
          type: string
          enum: ['10', '11', '20', '21', '30', '31']
          example: 10
        threshold:
          description: Threshold for trigger-based event reporting.
          type: integer
          format: uint8
          example: 20
        greaterOrLess:
          description: Indicator for the triggering condition, false means greater than or equal
          to the threshold, true means less than or equal to the threshold.
          type: boolean
          example: false
    expiryDeadline:
      description: The expiration time of the subscription determined by the CSE.
      type: string
      format: date-time
      example: 2017-07-21T17:32:28Z
SubscriptionLinkList:
  type: object
  properties:
    _links:
     type: object
      properties:
        self:
         $ref: '#/components/schemas/LinkType'
    subscription:
      type: array
      items:
        type: object
        properties:
          href:
            description: The URI referring to the subscription.
            type: string
            format: uri
            example: http://localhost/cse/v1/subscriptions/subscription01
          subscriptionType:
            description: Type of the subscription. The string should be set according to the
            "subscriptionType" attribute of the associated subscription data type defined.
            type: string
            example: ResourceUsageSubscription
ResourceUsageNotification:
  type: object
  properties:
    notificationType:
      description: Should be set to "ResourceUsageNotification".
     type: string
     example: ResourceUsageNotification
    timeStamp:
     description: Time stamp.
      type: string
      format: date-time
     example: 2017-07-21T17:32:28Z
    customerId:
```

```
description: Identifier to uniquely specify the customer for the subscription.
      type: string
      format: uuid
     example: 550e8400-e29b-41d4-a716-446655440000
    tenantId:
     description: Identifier of the tenant.
      type: string
      example: tenantId123
    resourceUseInfo:
      $ref: '#/components/schemas/ResourceUseInfo'
SiteResourceUsageNotification:
  type: object
 properties:
    notificationType:
     description: Should be set to "SiteResourceUsageNotification".
      type: string
      example: SiteResourceUsageNotification
    timeStamp:
     description: Time stamp.
      type: string
      format: date-time
     example: 2017-07-21T17:32:28Z
     description: Identifier to uniquely specify the customer for the subscription.
      type: string
      format: uuid
      example: 550e8400-e29b-41d4-a716-446655440000
     description: Identifier of the tenant.
      type: string
      example: tenantId123
    resourceUseInfo:
      type: array
      items:
        type: object
        properties:
          siteId:
            description: Identifier of an edge site.
            type: string
            format: uuid
          siteResourceUseInfo:
            $ref: '#/components/schemas/ResourceUseInfo'
ExpiryNotification:
  type: object
  properties:
   notificationType:
     description: Should be set to "ExpiryNotification".
      type: string
      example: ExpiryNotification
    _links:
     type: object
      properties:
        subscription:
          description: URI identifying the subscription which has expired.
          $ref: '#/components/schemas/LinkType'
    expiryDeadline:
      description: Time stamp.
      type: string
      format: date-time
      example: 2017-07-21T17:32:28Z
ResourceUseInfo:
  type: object
  properties:
    cpuUsed:
      description: used number of cpus by the tenant.
      type: integer
      format: int64
     example: 10
    cpuRemain:
      description: remaining number of cpus that can be used by the tenant.
      type: integer
      format: int64
     example: 10
    memoryUsed:
      description: used amount of memory(MB) by the tenant.
      type: integer
      format: int64
      example: 10
```

```
memoryRemain:
     description: remaining amount of memory(MB) that can be used by the tenant.
      type: integer
      format: int64
      example: 10
   diskUsed:
     description: used amount of disk(GB) by the tenant.
      type: integer
      format: int64
      example: 10
   diskRemain:
     description: remaining amount of disk(GB) that can be used by the tenant.
      type: integer
      format: int64
     example: 10
ResourceInfo:
  type: object
 properties:
    cpuQuota:
     description: allowed number of cpus that can be used by the tenant.
      type: integer
      format: int64
     example: 10
   cpuUsed:
     description: used number of cpus by the tenant.
      type: integer
      format: int64
     example: 10
    cpuRemain:
     description: remaining number of cpus that can be used by the tenant.
      format: int64
     example: 10
    memoryQuota:
     description: allowed amount of memory(MB) that can be used by the tenant.
      type: integer
      format: int64
     example: 10
    memoryUsed:
     description: used amount of memory(MB) by the tenant.
     type: integer
      format: int64
     example: 10
    memoryRemain:
     description: remaining amount of memory(MB) that can be used by the tenant.
     type: integer
      format: int64
     example: 10
    diskQuota:
     description: allowed amount of disk(GB) that can be used by the tenant.
     type: integer
      format: int64
      example: 10
    diskUsed:
     description: used amount of disk(GB) by the tenant
      type: integer
      format: int64
      example: 10
    diskRemain:
     description: remaining amount of disk(GB) that can be used by the tenant.
      type: integer
      format: int64
     example: 10
SiteInfo:
  type: object
  properties:
   siteId:
     description: identifier of an edge site. For the uniqueness of the identifier across the
     MEC system, UUID format is recommended.
      type: string
      format: uuid
     example: 550e8400-e29b-41d4-a716-446655440000
    resourceInfo:
      $ref: '#/components/schemas/ResourceInfo'
WebsockNotifConfig:
  type: object
 properties:
   websocketUri:
```

```
description: the Websocket URI to be used for delivering notifications.
        type: string
        format: uri
       example: ws://example.net:8080
      requestWebsocketUri:
       description: indicate whether the Websocket delivery is requested.
        type: boolean
  LinkType:
    type: object
   properties:
     href:
        type: string
  ProblemDetails:
    description: The definition of the general "ProblemDetails" data structure from IETF RFC 7807
    is reproduced in this structure. Compared to IETF RFC 7807, the "status" and "detail"
    attributes are mandated to be included by the present document. It is possible that particular
   APIs in the present document, or particular implementations, define extensions to define
    additional attributes that provide more information about the error.
    type: object
   properties:
      type:
       description: A URI reference according to IETF RFC 3986 that identifies the problem type.
        type: string
        format: uri
      title:
       description: A short, human-readable summary of the problem type.
        type: string
      status:
       description: The HTTP status code for this occurrence of the problem.
       type: integer
      detail:
       description: A human-readable explanation specific to this occurrence of the problem.
       type: string
      instance:
       description: A URI reference that identifies the specific occurrence of the problem. It
        may yield further information if dereferenced.
        type: string
        format: uri
parameters:
  TenantId:
   in: path
   name: tenantId
   required: true
   schema:
     type: string
 CustomerId:
   in: query
   name: customerId
    required: true
   schema:
      type: string
      format: uuid
  CustomerName:
    in: query
   name: customerName
   required: true
    schema:
     type: string
  OuervTenantId:
   in: query
   name: tenantId
    required: false
   schema:
     type: string
  TenantName:
    in: query
    name: tenantName
   required: false
   schema:
      type: string
  QuerySiteId:
    in: query
   name: siteId
   required: false
    schema:
      type: string
      format: uuid
  SiteId:
```

```
in: path
    name: siteId
    required: true
    schema:
      type: string
      format: uuid
  SubscriptionType:
   in: query
   name: subscription_type
    required: false
   schema:
      type: string
  SubscriptionId:
    in: path
    name: subscriptionId
   required: true
   schema:
      type: string
responses:
  400:
   description: It is used to indicate that incorrect parameters were passed to the request.
    content:
      application/json:
       schema:
          $ref: '#/components/schemas/ProblemDetails'
  401:
    description: It is used when the client did not submit credentials.
      application/json:
        schema:
          $ref: '#/components/schemas/ProblemDetails'
  403:
    description: The operation is not allowed given the current status of the resource.
    content:
      application/json:
       schema:
          $ref: '#/components/schemas/ProblemDetails'
  404:
    description: It is used when a client provided a URI that cannot be mapped to a valid resource
   URI.
   content:
      application/json:
       schema:
          $ref: '#/components/schemas/ProblemDetails'
   description: It is used to indicate that the server cannot provide the any of the content
    formats supported by the client.
   content:
      application/json:
       schema:
          $ref: '#/components/schemas/ProblemDetails'
    description: It is used when a condition has failed during conditional requests, e.g. when
   using ETags to avoid write conflicts.
   content:
      application/json:
        schema:
          $ref: '#/components/schemas/ProblemDetails'
    description: It is used to indicate that the server is refusing to process the request because
    the request URI is longer than the server is willing or able to process.
    content:
     application/json:
       schema:
          $ref: '#/components/schemas/ProblemDetails'
  415:
    description: It is used to indicate that the server or the client does not support the content
    type of the entity body.
    content:
      application/json:
       schema:
          $ref: '#/components/schemas/ProblemDetails'
  422:
    description: It is used to indicate that the server understands the content type of the
    request entity and that the syntax of the request entity is correct but that the server is
   unable to process the contained instructions.
   content:
     application/json:
```

```
schema:
$\text{ \mathrm{\pmathrm{\pmath
```

# Annex A (informative): Complementary material for API utilization

To complement the definitions for each method and resource defined in the interface clauses of the present document, ETSI MEC ISG is providing for the user application lifecycle management API a supplementary description file compliant to the OpenAPI Specification [i.3].

In case of discrepancies between the supplementary description file and the related data structure definitions in the present document, the data structure definitions take precedence.

The supplementary description file, relating to the present document, is located at:

• <a href="https://forge.etsi.org/rep/mec/gs048-cse-api">https://forge.etsi.org/rep/mec/gs048-cse-api</a>.

# Annex B (informative): Change History

| Date          | Version | Information about changes                                                                                                    |
|---------------|---------|----------------------------------------------------------------------------------------------------|
| August 2023   | 3.0.1   | Initial draft                                                                                                    |
| November 2023 | 3.0.2   | Updated with the agreements in MEC(23)000350r2, MEC(23)000447r1, MEC(23)000351r1, MEC(23)000448r1, MEC(23)000352r1, and MEC(23)000449r2.                                                                                                    |
| November 2023 | 3.0.3   | Updated with the agreements in MEC(23)000353.                                                                                                    |
| February 2024 | 3.0.4   | Updated with the agreements in MEC(24)000071, MEC(24)000072, MEC(24)000073, MEC(24)000082, MEC(24)000083 and MEC(24)000084.                                                                                                    |
| February 2024 | 3.0.5   | Final draft V3.0.5 is similar to Stable draft V3.0.4, and is ready to be sent to MEC RC for review.                                                                                                    |
| March 2024    | 3.0.6   | Updated with the agreements in MEC(24)000121, MEC(24)000122 and MEC(24)000124, which are to address the comments raised during the RC for review. Other updates to address the comments:  - added informative Annex "Complementary material for API utilization"  - fixed the bug in 6.1 Introduction |
| April 2024    | 3.1.1   | First published version.                                                                                                    |

# History

| Document history |            |             |  |
|------------------|------------|-------------|--|
| V3.1.1           | April 2024 | Publication |  |
|                  |            |             |  |
|                  |            |             |  |
|                  |            |             |  |
|                  |            |             |  |